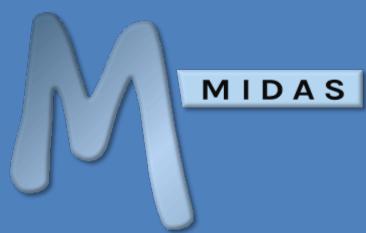

# API Documentation

https://mid.as/api v2.54

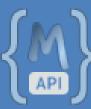

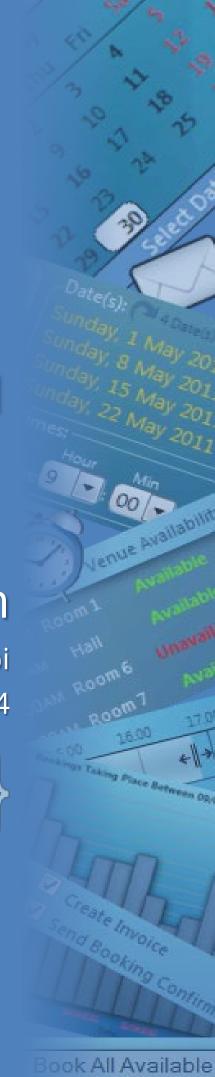

...making your facilities work for you!

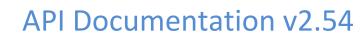

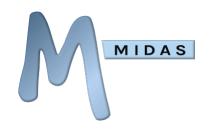

## **Table of Contents**

| API USage Guide1                  | get_booking               | 33 |
|-----------------------------------|---------------------------|----|
| Overview1                         | get_booking_type          | 35 |
| Installing the API1               | get_booking_types         | 36 |
| Making API calls2                 | get_bookings              | 37 |
| API calls via HTTP2               | get_client                | 41 |
| API calls from the Command Line 2 | get_consumable_levels     | 43 |
| API calls from POSTMAN3           | get_invoice               | 44 |
| Fair Usage Policy3                | get_invoices              | 46 |
| API responses4                    | get_messages              | 47 |
| JSON 4                            | get_reminders             | 48 |
| JSONP 4                           | get_resource              | 49 |
| API Settings 6                    | get_resource_availability | 50 |
| Global Parameters 8               | get_setting               | 51 |
| Test the API10                    | get_template              | 52 |
| Usage Limits 10                   | get_user                  | 53 |
| API Command Reference             | get_users_logged_in       | 57 |
|                                   | get_venue                 | 58 |
| add_booking12                     | get_venues                | 62 |
| add_client15                      | get_venues_in_group       | 63 |
| add_invoice16                     | get_venues_in_use         | 64 |
| add_resource18                    | get_watches               | 65 |
| approve_request19                 | mod_booking               | 66 |
| authenticate_user20               | mod_client                | 69 |
| del_booking21                     | mod_invoice               | 71 |
| del_bookings22                    | mod_resource              | 72 |
| del_client 24                     | mod_venue                 | 73 |
| del_invoice25                     | notify_user               | 76 |
| del_resource26                    | reject_request            | 77 |
| email_client27                    | restore_booking           | 78 |
| gen_invoice 28                    | set_setting               | 79 |
| get_activity 30                   | set_template              | 80 |
| get availability 32               |                           |    |

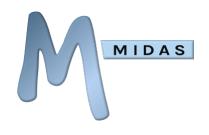

| util_api_usage              | 82  |
|-----------------------------|-----|
| util_from_epoch             | 84  |
| util_to_epoch               | 85  |
| Appendix A – Activity Codes | 86  |
| Appendix B – Setting Names  | 88  |
| Appendix C – Error Handling | 98  |
| Code Samples                | 101 |
| C#                          | 102 |

| G0                | 102 |
|-------------------|-----|
| Java              | 103 |
| jQuery            | 103 |
| .net              | 104 |
| Perl              | 104 |
| PHP               | 105 |
| Python            | 105 |
| Ruby              | 105 |
| API Release Notes | 106 |

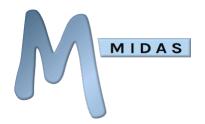

# **API Usage Guide**

### Overview

The MIDAS API (Application Programming Interface) allows developers to interface directly with a MIDAS booking system from their own websites and applications.

# Installing the API

The MIDAS API is an optional add-on for MIDAS v4.03 (or later), that can be purchased along with a MIDAS booking system, or added at a later stage.

- To purchase MIDAS and the API addon, please visit: <a href="https://mid.as/pricing">https://mid.as/pricing</a>
- To add the API addon to an existing MIDAS installation, please go to MIDAS Admin Options  $\rightarrow$  Manage Addons  $\rightarrow$  Available Addons  $\rightarrow$  API Access.

Once purchased, the API will become available for one-click installation via MIDAS Admin Options  $\rightarrow$  Manage Addons  $\rightarrow$  Addons Ready To Install  $\rightarrow$  API Access.

Once installed, various API settings are available via MIDAS Admin Options  $\rightarrow$  Manage Addons  $\rightarrow$  Installed Addons  $\rightarrow$  API Access.

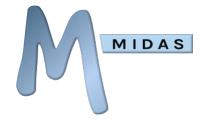

# Making API calls

API calls to a MIDAS booking system can be made in a number of ways:

#### API calls via HTTP

To make an API call, your application will need to perform an HTTP POST request (HTTP GET requests can also be enabled - see <u>API Settings</u> below) to https://your\_midas\_url/api.pl.

Each request must include as a minimum:

- 1. Your unique API key.
- 2. An API command.
- 3. All associated required parameters (if applicable) for the particular API command being issued.

The API key itself may be passed either in a GET/POST parameter named "key", or via an "X-API-KEY" HTTP header (recommended).

Please refer to the <u>API Command Reference</u> for details of available API commands and associated parameters.

#### API calls from the Command Line

(Available in API v2.19+ and for self-hosted editions of MIDAS only)

In addition to making API calls via HTTP, the API also permits calls to be made directly from the command line.

API calls made in this way have the added benefit of being significantly faster (assuming the call is made from the command line on the same server as the MIDAS system), as they do not require an HTTP transaction to be conducted.

To make API calls from the command line, simply call "api.pl" (located within your server's MIDAS directory) and pass API parameters & values via command line switches.

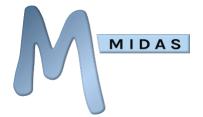

For example, to retrieve the currently installed version of MIDAS from the Windows command line (cmd):

...or from Windows PowerShell:

#### API calls from POSTMAN

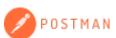

<u>Postman</u> is a third party API development tool, helping developers build, test, collaborate and integrate APIs.

If you use Postman, we have a MIDAS API collection available for import. For more information, please see our KB article: <u>Using the MIDAS API with Postman</u>.

## Fair Usage Policy

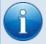

We have a "fair usage" policy in place for API calls made to cloud-hosted MIDAS systems. For more information, please see: <u>Usage Limits</u>

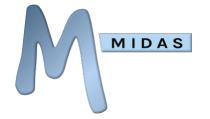

## API responses

### **JSON**

By default, the MIDAS API returns JSON (JavaScript Object Notation) formatted data. Example responses are shown throughout the API Command Reference. Error responses are also returned in JSON format and denoted by the term "error".

### **JSONP**

Optionally, the MIDAS API (from API v2.19 onwards) can return JSONP (JSON with Padding) data.

JSONP is a method commonly used to bypass the cross-domain policies in web browsers. Typically, modern browsers won't allow you to make AJAX (Asynchronous Javascript) requests from one domain to another domain perceived to be on a different server.

For example, if your MIDAS system is running on server A, and you wish to make client-side API calls through Javascript, you would typically only be able to make such AJAX requests from pages residing on server A itself. Attempting to initiate an AJAX request for server A from server B would be blocked by the user's browser.

JSON and JSONP behave differently on the client and the server. JSONP requests are not dispatched using the XMLHTTPRequest and the associated browser methods. Instead, a <script> tag is created, the source of which is set to the target URL. This script tag is then added to the DOM (normally inside the element).

JSONP support in the MIDAS API (which is disabled by default) can be enabled via the <u>API settings</u> screen.

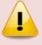

Warning: Before enabling JSONP support, you should instead look to use CORS (Cross Origin Resource Sharing) wherever possible, as JSONP has inherent security risks as it injects Javascript code directly into your web pages

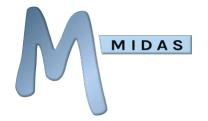

Consider a simple API call to retrieve the version number of MIDAS (passing the "action" parameter with a value of "get\_setting", and a "setting" parameter with a value of "version"). The typical JSON response would be:

#### **Example JSON Response:**

```
{"version": "4.32"}
```

Now consider the same API call, with JSONP support enabled, and an additional "callback" parameter passed with a value of "myfunction"). The JSONP response would then be:

#### **Example JSONP Response:**

```
myfunction({"version":"4.32"})
```

The "callback" parameter must contain the name of an existing Javascript function on the calling page.

Upon receiving the JSONP response, the user's browser will execute the "myfunction" Javascript function, passing the JSON data { "version": "4.32"} to it accordingly.

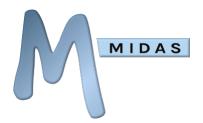

## **API Settings**

A number of API settings are available via MIDAS Admin Options  $\rightarrow$  Manage Add-ons  $\rightarrow$  API Access.

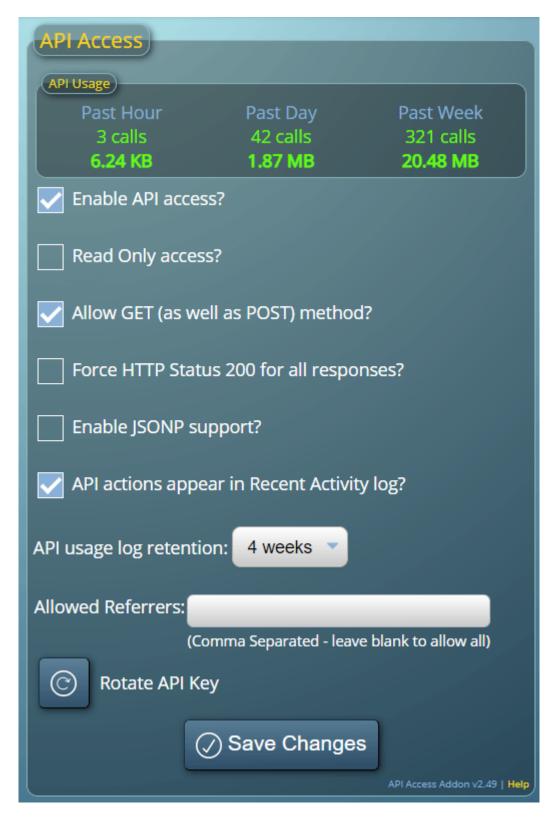

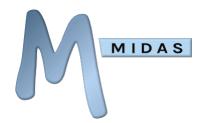

| Setting                                          | Description                                                                                                    |
|--------------------------------------------------|----------------------------------------------------------------------------------------------------|
| Enable API access?                               | Enables or disables API access. If disabled, any API calls will return: { "error": "not_enabled" }                                                                                                    |
| Read Only access?                                | With this setting enabled, the API will operate in "read-only" mode and will be prevented from making any changes to your MIDAS. If you only intend to read data from MIDAS, and not write/make changes using the API, you should select this option.                                                                                                    |
| Allow GET (as well as POST) method?              | By default, only http POST requests to the API are permitted, and http GET requests are automatically rejected. Enabling this setting will permit either GET or POST http requests to be made to the API. See also: <a href="Should I use GET">Should I use GET</a> or POST when making API calls?                                                                                                    |
| Force HTTP Status<br>200 for all<br>responses?   | If enabled, all API calls should return a standard http 200 (OK) status code. If disabled, the http status code returned by the API may vary. Successful API calls will return either a 200 (OK) or 201 (Created) status. 201 status codes are specifically for successful "add_*" and "gen_invoice" API calls.  API calls which don't successfully complete will return a 4xx or 5xx status code. For more information, please refer to Appendix C - Error Handling. |
| Enable JSONP support?                            | Enables/Disables returning JSONP data in <u>API responses</u> .                                                                                                    |
| API actions<br>appear in Recent<br>Activity log? | By default when a user performs an action in MIDAS (such as adding a booking), the action is recorded in the Recent Activity log. This setting controls whether actions performed through the API that result in changes to data within MIDAS should also be included in the Recent Activity log.                                                                                                    |
| API usage log retention                          | Sets how long API usage logs should be retained for. (Only available to self-hosted editions of MIDAS)                                                                                                    |
| Allowed Referrers                                | Allows calls to your API to be restricted from certain domains/IP addresses. If left blank, API calls will be allowed from any referrer. For calls from banned referrers, the API will return: { "error": "referrer not allowed" }                                                                                                    |
| Rotate API Key                                   | Clicking this button will generate and display a new API key, which can then be copied to the clipboard.  WARNING: Generating a new API key will immediately invalidate your previous API key. Therefore, after generating a new key, you will need to update your API calls to use the newly generated key.                                                                                                    |

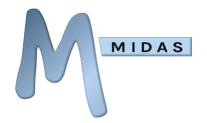

#### **Global Parameters**

The following parameters must be supplied with call made to the MIDAS API:

| Required<br>Parameters | Possible<br>Values                                                              | Description                                                                                                    |
|------------------------|---------------------------------------------------------------------------------|----------------------------------------------------------------------------------------------------|
| key                    | <api key=""></api>                                                              | Your unique API key. For security, the API will only respond to your unique key. Calls made to the API without a key, or with an invalid key, will not be processed and will return an "invalid api key"/401 Unauthorized error. You should not make your API key visible/available to anyone. |
| action                 | <api< th=""><th>The action you wish the API to perform. See the API</th></api<> | The action you wish the API to perform. See the API                                                                                                    |
|                        | command>                                                                        | Command Reference for a full list of supported commands.                                                                                                    |

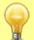

If making API calls via HTTP, Your API "key" may alternatively be passed to the server in an "X-API-KEY" HTTP header, rather than as a GET/POST parameter

The following parameters are optional, but may also be included with any API call:

| Optional<br>Parameters | Possible<br>Values                                          | Description                                                                                                    |
|------------------------|-------------------------------------------------------------|----------------------------------------------------------------------------------------------------|
| I                      | <language></language>                                       | By default, the API will use the "en-US" language pack where applicable. To optionally use a different language pack, its corresponding language code can be specified.                                                                                                    |
| db                     | <database></database>                                       | MIDAS allows you to optionally run multiple, independent, databases from the same interface. If multiple databases have been setup in your MIDAS, API calls will be made to whichever database is currently set as the "default". To make API calls to one of the other defined databases, its corresponding database code can be passed in the "db" parameter.  To locate the correct database code to pass with the "db" parameter, open up your midas.dat settings file in a standard text editor and locate the <database> section within this file. This section contains details of all defined databases for your MIDAS. The database "code" to use is the current value of the "r" parameter for the relevant database.</database> |
| logas                  | <user id=""> or<br/><email<br>address&gt;</email<br></user> | By default, all API calls are actioned in MIDAS under an internal "API" account. By setting the optional "logas" parameter to either the internal ID or the email address of an existing user account, API calls will instead be recorded as having been actioned under that particular user account.                                                                                                    |

https://mid.as/api

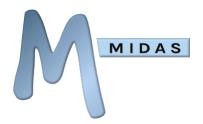

| runas    | <user id=""> or<br/><email<br>address&gt;</email<br></user> | Similar to the "logas" parameter above, but the "runas" parameter abides by a specified user's permissions when making API calls. If both "logas" and "runas" parameters are supplied, "runas" will override "logas".                                                                                                    |
|----------|-------------------------------------------------------------|----------------------------------------------------------------------------------------------------|
| callback | <javascript<br>function<br/>name&gt;</javascript<br>        | If JSONP support is enabled, the callback parameter can contain the name of an existing Javascript function to execute upon receiving an API response. The received API response will be passed to this function                                                                                                    |
| epoch    | 1   0                                                       | For API calls that require start/end times, setting "epoch" to "1" will accept start/end values in epoch seconds (instead of the default YYYYMMDDHHMM format)  For API calls that return a date/time, setting "epoch" to "1" will return date/time values in epoch seconds (instead of following the current MIDAS date/time format settings, for instance, "DD/MM/YYYY @ HH:MM" |

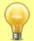

#### What are epoch seconds?

Epoch seconds are the number of seconds that have elapsed since midnight Coordinated Universal Time (UTC) on 1 January 1970

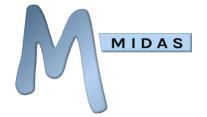

#### Test the API

The MIDAS API has been enabled for testing purposes with our online public demo MIDAS system.

You can make test API calls to the demo through the following URL: https://demo.mid.as/api.pl

The Demo API key (which must be included with your API calls) is: 797769685251f9i80MWOhwOC

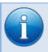

NOTE: Only "read-only" calls may be made to this demo API

### **Usage Limits**

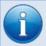

NOTE: The following section on Usage Limits applies to cloud-hosted customers using the MIDAS API. It does not apply to self-hosted API customers.

In order to ensure service quality for all our cloud-hosted customers, we have a "fair usage" policy in place in relation to making API calls.

#### API call frequency limits

We employ rate-limiting on inbound traffic to our servers.

To avoid hitting these limits, please ensure that you limit the frequency of API calls to your cloud-hosted MIDAS system.

An excessively high frequency of API calls may result in your IP address being automatically blocked and/or your API access being suspended.

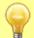

Guidance: Limit the frequency of API calls to an average of no more than one API call per second (and a **maximum of 720 API calls per hour**).

#### API bandwidth limits

The MIDAS API is capable of returning very large data sets.

Customers routinely making API calls which return extremely large data sets may result in their API access being suspended.

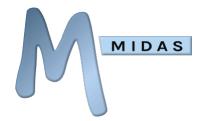

You should therefore carefully consider the parameters you pass along with your API calls to ensure that they restrict the data set being returned to the minimum amount of information you require.

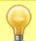

Guidance: Craft your API calls to return the minimum size of data you require (and a maximum of 480 MB of data per day).

#### What happens if I exceed these limits?

If you exceed these limits, API access to your MIDAS system will be temporarily suspended, with subsequent API calls returning an error. API access will be automatically re-instated once API usage falls below these limits again.

For advice on reducing your API usage to avoid hitting these limits, please see our KB article: <u>How to reduce API usage</u>.

#### Can I monitor my API usage?

From API v4.28+, you can view your current API usage via MIDAS Admin Options  $\rightarrow$  Manage Addons  $\rightarrow$  API Access.

API usage may also be monitored directly through the API itself via the new "util\_api\_usage" call.

#### Can I increase these limits?

We believe the frequency/bandwidth limits outlined above are fair, and will not impact the vast majority of API users.

However, if you are regularly exceed these limits and are unable to <u>refactor your code</u> to reduce the frequency of API requests and/or the amount of data returned by your API calls, then please <u>contact</u> <u>us</u>. We may be able to increase your limits for an additional charge.

Alternatively, you may like to consider <u>migrating to a self-hosted MIDAS system</u>. API calls to self-hosted MIDAS systems do not have any usage limits imposed.

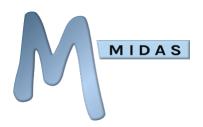

# **API Command Reference**

# add\_booking

Adds a new booking.

| Required<br>Parameters | Possible Values                                  | Description                                                       |
|------------------------|--------------------------------------------------|-------------------------------------------------------------------|
| Start                  | Valid date and time<br>(Format:<br>YYYYMMDDHHMM) | Start time                                                        |
| end                    | Valid date and time<br>(Format:<br>YYYYMMDDHHMM) | End time                                                          |
| venue                  | Venue ID   Venue Name                            | The unique numeric ID or the name of the venue the booking is for |

| Optional Parameters      | Possible Values                          | Description                                                                                                    |
|--------------------------|------------------------------------------|----------------------------------------------------------------------------------------------------|
| client                   | Client ID                                | The numeric ID of the existing client that the booking to be added is for                                                                                                    |
| type                     | Booking Type ID  <br>Booking Type Name   | The numeric ID of the Booking Type, or the name of the Booking Type the booking should be assigned                                                                                                    |
| attendees                | Number                                   | The number of booking attendees                                                                                                    |
| notes                    | String                                   | Notes about the booking                                                                                                    |
| resources                | Quantity & Resource<br>ID  Resource Name | Resources to be added to the booking. Values should be passed as "qty resource (ID or name)".  For example, to add 2 Tables to a booking, pass "2 Tables".  This parameter can be added multiple times to add further resources                                                                                                    |
| accept_limited_resources | 0   1                                    | For bookings with Resources, this parameter determines whether those bookings should still be added if the quantity of resources requested isn't available.  For example, if you add 10 Tables to a booking, yet only 5 Tables are available, an error will be returned and the booking won't be added. However, passing the accept_limited_resources parameter |

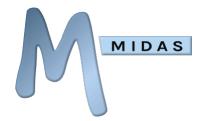

|                             |                     | with a value of "1" will add the booking, but with reduced resource quantities (in the previous example, this would mean that only 5 Tables would be added to the booking, instead of the desired 10)                                                                                            |
|-----------------------------|---------------------|----------------------------------------------------------------------------------------------------|
| no_watches                  | 0   1               | Setting the "no_watches" parameter to "1" will suppress generation of Watch notifications for users who are monitoring new bookings, otherwise omitting this parameter (or setting it to "0") will allow Watch notifications to be generated accordingly                                         |
| status                      | request   confirmed | If omitted or set to "confirmed", bookings will be added. If set to "request", the booking will be added as a provisional booking "request" only                                                                                                    |
| <custom fields=""></custom> | Custom Value        | If you've defined custom booking fields in your MIDAS, you can optionally specify values for these fields for the booking you're adding. For example, if you have a custom field named "My Custom Field", you would pass the parameter "my_custom_field" together with the value you wish to set |

```
Example Response
{
    "booking_added":"123"
}
```

| Variables     |                                                           |
|---------------|-----------------------------------------------------------|
| Returned      |                                                           |
| (on success)  |                                                           |
| booking_added | A unique booking ID corresponding the newly added booking |

| Variables<br>Returned<br>(on error) |                                                                                                    |
|-------------------------------------|----------------------------------------------------------------------------------------------------|
| error                               | The reason why the booking couldn't be added. Typical examples include:  Unavailable (clashes with an existing booking)  Unavailable - Blocked By Meeting Room 1  45 Attendees will exceed the maximum capacity of Meeting Room 1 (15)  Outside Operating Hours  Venue unavailable from 1/1/2015  Venue unavailable between 1/1/2015-1/2/2015 |

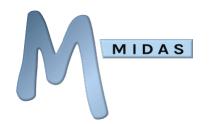

Venue not available until 1/1/2015 Only x5 Tables Available

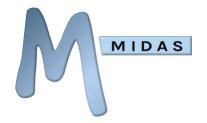

# add\_client

Adds a new client record.

| Required<br>Parameters | Possible<br>Values | Description |
|------------------------|--------------------|-------------|
| client                 | String             | Client name |

| Optional<br>Parameters | Possible<br>Values | Description                                                                                                    |
|------------------------|--------------------|----------------------------------------------------------------------------------------------------|
| org                    | String             | The client's Organization name                                                                                                    |
| email                  | Email address      | The client's Email address                                                                                                    |
| address                | String             | The client's postal/mailing address                                                                                                    |
| phone                  | Number             | The client's telephone number                                                                                                    |
| fax                    | Number             | The client's fax number                                                                                                    |
| mobile                 | Number             | The client's mobile/cell number                                                                                                    |
| notes                  | String             | Notes about the client                                                                                                    |
| tax_exempt             | 0   1              | Specifies whether the client is exempt from being charged tax<br>on their invoices. If this parameter is omitted a default value<br>of "0" will be assumed (i.e. client' is not exempt from tax)                  |
| credit                 | Number             | Applies an initial amount of credit to the client. Client credit is<br>then automatically applied to their subsequent invoices and<br>decreased accordingly. If this parameter is omitted no credit<br>is applied |

```
Example Response
{
     "client_added":"56"
}
```

| Variables<br>Returned |                                                                |
|-----------------------|----------------------------------------------------------------|
| client_added          | A unique client ID corresponding the newly added client record |

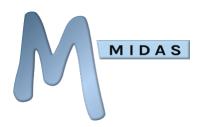

# add\_invoice

Creates a new invoice.

| Required<br>Parameters | Possible<br>Values | Description                                                                                                    |
|------------------------|--------------------|----------------------------------------------------------------------------------------------------|
| client                 | Client ID          | The numeric ID of the existing client that the invoice being added for                                                                                                    |
| item_ <i>x</i>         | String             | The item to be invoiced. Increment <i>x</i> to each new item to appear on the invoice. For example, to create an invoice with two items, the first item to appear on the invoice should be passed as item_1, the second as item_2, and so forth |
| qty_x                  | Number             | The quantity of the corresponding $item_x$ item to be added                                                                                                    |
| rate_ <i>x</i>         | Decimal            | The rate (charge) (without currency symbol - i.e. 10.00) of the corresponding $item_x$ item to be added                                                                                                    |
| tax_ <i>x</i>          | Percentage         | The tax rate to be charged against the corresponding $item\_x$ item to be added. If omitted, the global Payment Terms setting will be used                                                                                                    |

| Optional<br>Parameters | Possible<br>Values                           | Description                                                                                                    |
|------------------------|----------------------------------------------|----------------------------------------------------------------------------------------------------|
| type                   | regular  <br>deposit  <br>cancel  <br>credit | The type of invoice to be created. A value of "deposit" denotes a Deposit Invoice, a value of "cancel" denotes a Cancellation Invoice, and a value of "credit" denotes a Credit Note. If omitted, a regular invoice will be created |
| notes                  | String                                       | Additional notes to appear on the invoice                                                                                                    |
| internal_notes         | String                                       | Additional internal notes associated with the invoice                                                                                                    |
| term                   | Number                                       | The number of days allowed for the client to pay from the date of invoice. If omitted, the global Default Tax Amount setting will be used                                                                                           |
| paid                   | Decimal                                      | The amount paid against the invoice (without currency symbol - i.e. 10.00)                                                                                                    |
| credit                 | Decimal                                      | The amount of credit applied to the invoice (without currency symbol - i.e. 10.00)                                                                                                    |
| refunded               | Decimal                                      | The amount refunded against the invoice (without currency symbol - i.e. 10.00)                                                                                                    |

```
Example Response
{
    "invoice_added":"MIDAS00075"
}
```

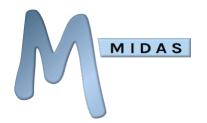

Variables Returned

invoice\_added The Invoice number/reference of the newly created invoice

# MIDAS

## API Documentation v2.54

# add\_resource

Adds a new resource to the system.

| Required<br>Parameters | Possible<br>Values | Description                  |
|------------------------|--------------------|------------------------------|
| resource               | String             | The name of the new resource |

| Optional<br>Parameters | Possible<br>Values                                                               | Description                                                                                                    |
|------------------------|----------------------------------------------------------------------------------|----------------------------------------------------------------------------------------------------|
| type                   | equipment  <br>consumable  <br>staffing  <br><custom<br>category&gt;</custom<br> | The type of resource to be added. If this parameter is omitted, the resource type will default to "equipment"                                                                            |
| qty                    | Number                                                                           | The available quantity of the new resource. If this parameter is omitted an "Unlimited" available quantity will be assumed                                                               |
| charge                 | Decimal                                                                          | The charge (without currency symbol - i.e. 10.00) for the resource. This will be a per-hour charge where the type parameter is set to "staffing", otherwise this is a per-booking charge |
| tax                    | Percentage                                                                       | The tax rate to be charged against the item to be added. If omitted, the global tax rate will be used                                                                                    |
| public                 | 0   1                                                                            | Sets whether the resource is publicly requestable (can appear<br>on the Public Booking Request screen). If this parameter is<br>omitted, the resource won't be publicly requestable      |
| venues                 | Venue IDs                                                                        | A comma-separated list of Venue ID's the resource will be available to. If this parameter is omitted, the resource will be available to all venues                                       |

```
Example Response
{
    "resource_added":"67"
}
```

| Variables<br>Returned |                                                             |
|-----------------------|-------------------------------------------------------------|
| resource_added        | A unique resource ID corresponding the newly added resource |

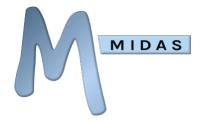

# approve\_request

Approves a booking request.

| Required<br>Parameters | Possible<br>Values | Description                                          |
|------------------------|--------------------|------------------------------------------------------|
| id                     | Booking ID         | The numeric ID of the booking request to be approved |

| Optional<br>Parameters | Possible<br>Values | Description                                                                                                    |
|------------------------|--------------------|----------------------------------------------------------------------------------------------------|
| silent                 | 0   1              | By default when a booking request is approved, the original requestor is sent an email notification informing them that their request has been approved. Setting "silent" to "1" will suppress the sending of this notification |

```
Example Response
{
    "request_approved":"1"
}
```

#### Variables Returned

request\_approved Returns "1" after a successful approval

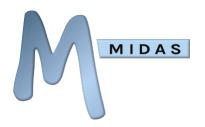

# authenticate\_user

Authenticate against a MIDAS user account.

Note: "authenticate\_user" calls respect the "Max Invalid Login Attempts" security setting.

Tip: For increased security, we strongly advise that "authenticate\_user" API calls are only made using http POST methods (and not http GET methods)

| Required<br>Parameters | Possible<br>Values | Description                                        |
|------------------------|--------------------|----------------------------------------------------|
| email                  | Email Address      | Email address of account to authenticate           |
| pw                     | String             | Corresponding password for account to authenticate |

| Optional<br>Parameters | Possible<br>Values | Description                                                                                                    |
|------------------------|--------------------|----------------------------------------------------------------------------------------------------|
| bypass_fail_count      | 0   1              | If set to 1, the API will bypass the previously failed login count checking & incrementing. If omitted, or explicitly set to 0, each failed authentication attempt via the API will count towards a failed login attempt against the user account. After too many failed login attempts, user accounts are automatically locked. This threshold may be set within the software via MIDAS Admin Options → Manage MIDAS → Security |
| include_locked         | 0   1              | If set to 1 the API will be allowed to authenticate accounts even if user account is locked/suspended. If omitted, or explicitly set to 0, authentication will fail for user accounts which are currently locked/suspended                                                                                                    |

```
Example Response
{
    "authenticated":"1",
    "id":"4"
}
```

| Variables<br>Returned |                                                                                                    |
|-----------------------|----------------------------------------------------------------------------------------------------|
| authenticated         | Returns "1" if supplied email address and corresponding password are valid, otherwise returns "0"                              |
| id                    | If the returned "authenticated" response is "1", the "id" parameter contains the internal user ID of the authenticated account |

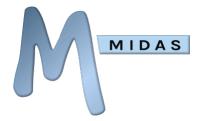

# del\_booking

Deletes a single booking.

| Required<br>Parameters | Possible<br>Values | Description                                                                                                    |
|------------------------|--------------------|----------------------------------------------------------------------------------------------------|
| id                     | Booking ID         | The unique numerical reference of the booking to be deleted (which can be determined from the "get_bookings" call) |

| Optional<br>Parameters | Possible<br>Values | Description                                                                                                    |
|------------------------|--------------------|----------------------------------------------------------------------------------------------------|
| force                  | 0   1              | By default, when a booking is "deleted", it still persists in a "hidden" state (allowing it to be restored at a later stage).  Passing the "force" parameter with a value of "1" will mean that the booking will be completely removed from the system      |
| no_watches             | 0   1              | Setting the "no_watches" parameter to "1" will supress generation of Watch notifications for users who are monitoring deleted bookings, otherwise omitting this parameter (or setting it to "0") will allow Watch notifications to be generated accordingly |

```
Example Response
{
     "bookings_deleted":"1"
}
```

#### Variables Returned

**bookings\_deleted** The number of bookings deleted

# MIDAS

#### API Documentation v2.54

# del\_bookings

Deletes multiple bookings across a date range.

| Required<br>Parameters | Possible Values                                  | Description                                                      |
|------------------------|--------------------------------------------------|------------------------------------------------------------------|
| start                  | Valid date and time<br>(Format:<br>YYYYMMDDHHMM) | Sets the start of the window in which bookings should be deleted |
| end                    | Valid date and time<br>(Format:<br>YYYYMMDDHHMM) | Sets the end of the window in which bookings should be deleted   |

| Optional<br>Parameters | Possible<br>Values                | Description                                            |
|------------------------|-----------------------------------|--------------------------------------------------------|
| client                 | Client ID                         | Limits deleting bookings to a specific client          |
| venue                  | <venue<br>Name&gt;</venue<br>     | Limits deleting of bookings to a specific venue        |
| type                   | <booking<br>Type&gt;</booking<br> | Limits deleting of bookings to a specific booking type |

Any combination of the above optional parameters may be used to limit which bookings are deleted. For example, specifying both a client and a venue will only delete bookings which match BOTH criteria.

| Optional<br>Parameters | Possible<br>Values | Description                                                                                                    |
|------------------------|--------------------|----------------------------------------------------------------------------------------------------|
| force                  | 0   1              | By default, when a booking is "deleted", it still persists in a "hidden" state (allowing it to be restored at a later stage).  Passing the "force" parameter with a value of "1" will mean that the booking will be completely removed from the system      |
| no_watches             | 0   1              | Setting the "no_watches" parameter to "1" will supress generation of Watch notifications for users who are monitoring deleted bookings, otherwise omitting this parameter (or setting it to "0") will allow Watch notifications to be generated accordingly |

```
Example Response
{
    "bookings_deleted":"7"
}
```

#### Variables Returned

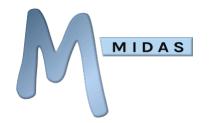

**bookings\_deleted** The number of bookings deleted

# MIDAS

### API Documentation v2.54

# del\_client

Deletes existing client records.

| Required Parameters (at least 1 required) | Possible<br>Values | Description                                                                                                    |
|-------------------------------------------|--------------------|----------------------------------------------------------------------------------------------------|
| id                                        | Client ID          | The unique numerical id of the client (which can be determined from the "get client" call)  Passing this parameter will override all other required parameters |
| client                                    | String             | Client name                                                                                                    |
| org                                       | String             | Organization name                                                                                                    |
| email                                     | Email address      | Email address                                                                                                    |
| address                                   | String             | Postal/mailing address                                                                                                    |
| phone                                     | Number             | Telephone number                                                                                                    |
| fax                                       | Number             | Fax number                                                                                                    |
| mobile                                    | Number             | Mobile/cell number                                                                                                    |
| notes                                     | String             | Notes about the client                                                                                                    |

| Optional<br>Parameters | Possible<br>Values | Description                                                                                                    |
|------------------------|--------------------|----------------------------------------------------------------------------------------------------|
| retain_bookings        | 1   0              | By default, when a client is deleted, all associated bookings for the client are also deleted. Passing the retain_bookings parameter with a value of "1" will mean that no bookings will be removed when a client is deleted |

```
Example Response
{
    "clients_deleted":"1",
    "bookings_deleted":"24"
}
```

| Variables<br>Returned |                                |
|-----------------------|--------------------------------|
| clients_deleted       | The number of clients deleted  |
| bookings_deleted      | The number of bookings deleted |

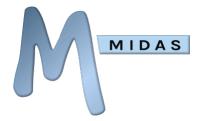

# del\_invoice

Deletes an existing invoice

| Required<br>Parameters | Possible<br>Values | Description                                   |
|------------------------|--------------------|-----------------------------------------------|
| invoice                | Invoice ID         | The number/reference of the invoice to delete |

```
Example Response
{
    "invoice_deleted":"MIDAS00075"
}
```

#### 

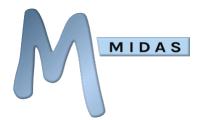

# del\_resource

Deletes an existing resource, and removes it from any existing bookings

| Required<br>Parameters | Possible<br>Values | Description                                       |
|------------------------|--------------------|---------------------------------------------------|
| resource               | Resource ID        | The numeric ID of the existing resource to delete |

```
Example Response
{
     "resource_deleted":"67",
     "bookings_affected":"4,8,15,16,23,42"
}
```

| Variables Returned |                                                                                                 |
|--------------------|-------------------------------------------------------------------------------------------------|
| resource_deleted   | The numeric ID of the deleted resource                                                          |
| bookings_affected  | A comma-separated list of all the booking ID's from which the deleted resource has been removed |

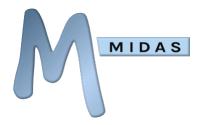

# email\_client

Send an email to an existing client.

| Required<br>Parameters | Possible<br>Values | Description                                    |
|------------------------|--------------------|------------------------------------------------|
| client                 | Client ID          | The numeric ID of the existing client to email |
| subject                | String             | The subject line of the email                  |
| body                   | Text               | The main body of the email. HTML is allowed    |

| Optional<br>Parameters | Possible<br>Values | Description                                                                                                    |
|------------------------|--------------------|----------------------------------------------------------------------------------------------------|
| invoice                | Invoice ID         | The number/reference of an invoice to include within the email. Note: Only invoices for the specific client being emailed can be included |
| receipt                | 0   1              | If a "receipt" parameter is included along with the "invoice" parameter, a receipt for specified invoice will be included                 |
| style                  | String   Text      | This optional parameter can be used to include custom CSS styling rules within the email                                                  |

```
Example Response
{
    "completed":"1"
}
```

| Variables Returned |                                             |
|--------------------|---------------------------------------------|
| completed          | Returns "1" once the API call has completed |

# MIDAS

#### API Documentation v2.54

## gen\_invoice

Automatically generate invoice(s).

#### To generate an invoice from an existing booking:

| Required<br>Parameters | Possible Values | Description                                                                 |
|------------------------|-----------------|-----------------------------------------------------------------------------|
| booking                | Booking ID      | The numeric ID of the existing booking for which to generate an invoice for |

```
Example Response
{
    "invoice_created":"MIDAS00075"
}
```

| Variables Returned |                                                             |
|--------------------|-------------------------------------------------------------|
| invoice_created    | The Invoice number/reference of the newly generated invoice |

#### To generate a series of invoices across a date range:

| Required<br>Parameters | Possible Values                                  | Description                                                                             |
|------------------------|--------------------------------------------------|-----------------------------------------------------------------------------------------|
| start                  | Valid date and time<br>(Format:<br>YYYYMMDDHHMM) | Sets the start of the window in which bookings should be included in generated invoices |
| end                    | Valid date and time<br>(Format:<br>YYYYMMDDHHMM) | Sets the end of the window in which bookings should be included in generated invoices   |

| Optional<br>Parameters | Possible Values | Description                                                                                      |
|------------------------|-----------------|--------------------------------------------------------------------------------------------------|
| client                 | Client ID       | The numeric ID of the existing client who's bookings should be included on the generated invoice |

Including the optional "client" parameter will limit invoice generation to a single invoice containing all bookings for the specified client which take place between the specified start/end values.

Omitting the optional "client" parameter will generate separate invoices for each client with bookings taking place between the specified start/end values.

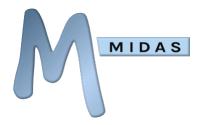

#### **Example Response**

"invoices\_created": "MIDAS00076, MIDAS00077, MIDAS00078, MIDAS00079"

#### **Variables Returned**

invoices\_created

A comma-separated list of all newly generated invoices

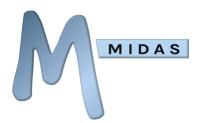

# get\_activity

Returns all MIDAS user activity between two times. The optional "user" parameter can be used to limit the activity returned to a specific user, and the optional "filter" parameter can be used to limit the results to a specific activity.

| Required<br>Parameters | Possible Values                                  | Description |  |
|------------------------|--------------------------------------------------|-------------|--|
| start                  | Valid date and time<br>(Format:<br>YYYYMMDDHHMM) | Start time  |  |
| end                    | Valid date and time<br>(Format:<br>YYYYMMDDHHMM) | End time    |  |

| Optional<br>Parameters | Possible Values                                | Description                                                                                                    |
|------------------------|------------------------------------------------|----------------------------------------------------------------------------------------------------|
| user                   | <user's full="" name="">  <br/>SYSTEM</user's> | Limit the returned activity to a specific user identified by <i>System</i> will return activity not assigned to a specific user (for example database backups, new booking requests received, etc.). If this parameter is omitted, activity for all users (including "System") will be returned |
| filter                 | <activity code=""></activity>                  | Limit the returned activity to a specific action. See Appendix A for a list of activity codes                                                                                                    |

| Variables Returned |                             |
|--------------------|-----------------------------|
| time               | Date/Time activity occurred |
| user               | User who generated activity |

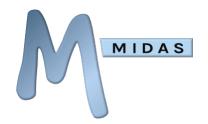

| action | Code of action performed. See Appendix A for a list of activity codes           |
|--------|---------------------------------------------------------------------------------|
| data1  | Returns additional data specific to action. See Appendix A for more information |
| data2  | Returns additional data specific to action. See Appendix A for more information |
| data3  | Returns additional data specific to action. See Appendix A for more information |
| data4  | Returns additional data specific to action. See Appendix A for more information |

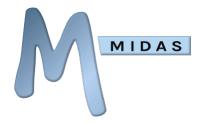

# get\_availability

Checks whether a venue is available (free) for booking between two times

| Required<br>Parameters | Possible Values                                  | Description |
|------------------------|--------------------------------------------------|-------------|
| start                  | Valid date and time<br>(Format:<br>YYYYMMDDHHMM) | Start time  |
| end                    | Valid date and time<br>(Format:<br>YYYYMMDDHHMM) | End time    |
| venue                  | <venue name=""></venue>                          | Venue       |

| Optional<br>Parameters | Possible Values   | Description                                                                                                    |
|------------------------|-------------------|----------------------------------------------------------------------------------------------------|
| attendees              | <number></number> | The number of desired attendees. If specified, availability will also be dependent upon whether the number of attendees if less than the venue's capacity and/or maximum global occupancy levels. |

```
Example Response
{
         "availability":"1"
}
```

| Variables Returned | i                                                                                                    |
|--------------------|----------------------------------------------------------------------------------------------------|
| availability       | Current Venue Availability A value of "1" means the venue is "available" on the dates/times specified A value of " <i>Unavailable</i> " means the venue is not available on the dates/times specified (i.e. clashes with an existing booking) Any other values also mean "Unavailable" but will specify the reason for the unavailability i.e. " <i>This will exceed your maximum occupancy level</i> ", or " <i>Venue unavailable from 6/5/2103</i> " |

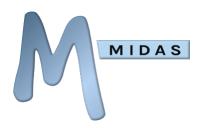

# get\_booking

Returns details of a specific booking.

| Required<br>Parameters | Possible Values | Description                                   |
|------------------------|-----------------|-----------------------------------------------|
| id                     | Booking ID      | The unique numerical reference of the booking |

```
Example Response
{
      "id":"222",
      "start": "5/4/2013 @ 13:00",
      "end": "5/4/2013 @ 14:00",
      "venue": "Room 3",
      "client": "Some User (Some Org)",
      "type": "Community",
      "attendees": "30",
      "notes":"",
      "resources":[
            "resource": "Laptop",
            "qty":"2"
            "resource": "Projector",
            "qty":"1"
      "invoice": "MIDAS00001",
      "history":[
            "action": "Added",
            "date": "2/4/2013 @ 08:23",
            "user": "Joe Bloggs"
            "action": "Modified",
            "date": "2/4/2013 @ 16:52",
            "user": "Joe Bloggs"
      "status": "confirmed"
```

| Variables Returned                      |                          |
|-----------------------------------------|--------------------------|
| id                                      | Internal Booking ID      |
| <b>start</b> Start date/time of booking |                          |
| end                                     | End date/time of booking |

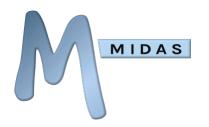

| venue                                                                  | Venue                                                                 |  |
|------------------------------------------------------------------------|-----------------------------------------------------------------------|--|
| client                                                                 | Client the booking is for                                             |  |
| type                                                                   | Booking Type                                                          |  |
| attendees                                                              | Estimated number of people attending booking                          |  |
| notes                                                                  | Booking Notes                                                         |  |
| resources                                                              | Resources assigned to booking                                         |  |
| resource                                                               | The name of the resource                                              |  |
| qty                                                                    | The quantity of the resource                                          |  |
| invoice                                                                | Invoice in which the booking appears                                  |  |
| history                                                                | Booking history                                                       |  |
| <b>action</b> The action performed. This will be one of the following: |                                                                       |  |
| "Booking Request Received", "Added", "Modified", "Deleted", "Re        |                                                                       |  |
|                                                                        | or "Invoice Created"                                                  |  |
| date                                                                   | The date/time the action occurred                                     |  |
| user                                                                   | The user who performed the action                                     |  |
| custom fields                                                          | Any custom booking fields setup in your MIDAS will also be returned   |  |
| status                                                                 | Denotes whether the booking is a "request", a "confirmed" booking, or |  |
|                                                                        | whether it has been "deleted"                                         |  |
|                                                                        |                                                                       |  |

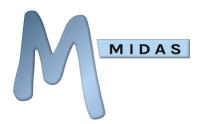

# get\_booking\_type

Returns details of a specific booking type

| Required<br>Parameters | Possible Values         | Description                                |
|------------------------|-------------------------|--------------------------------------------|
| id                     | Booking Type Name or ID | The name or numeric ID of the booking type |

| Variables Returned |                                                                                                    |  |
|--------------------|----------------------------------------------------------------------------------------------------|--|
| id                 | The internal ID of the booking type                                                                                                    |  |
| name               | The name of the booking type                                                                                                    |  |
| color              | The hexadecimal color associated with the booking type                                                                                                    |  |
| discount           | The absolute numerical or percentage (%) discount associated with the booking type                                                                                                    |  |
| tentative          | Returns a 1 if the booking type has been set as tentative and set to expire a number of minutes after bookings of this type are added.  Returns a 2 if the booking type has been set as tentative and set to expire a number of minutes before bookings of this type commence.  Returns a 0 if the booking type is not currently set as being tentative. |  |
| tentative_expire   | If the booking type is "tentative", this parameter denotes the expiry time in minutes                                                                                                    |  |
| public             | Returns a 1 if the booking type has been set as public, otherwise returns a 0 $$                                                                                                    |  |

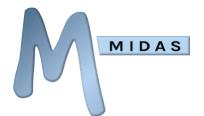

# get\_booking\_types

Returns all currently defined booking types and their corresponding internal IDs

#### **Required Parameters**

This API command has no additional required parameters

| Variables Returned |                                     |
|--------------------|-------------------------------------|
| id                 | The internal ID of the booking type |
| name               | The name of the booking type        |

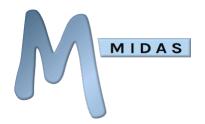

# get\_bookings

Returns all bookings between two dates/times

| Required<br>Parameters | Possible Values                                  | Description                                                        |
|------------------------|--------------------------------------------------|--------------------------------------------------------------------|
| start                  | Valid date and time<br>(Format:<br>YYYYMMDDHHMM) | Sets the start of the window for which bookings should be returned |
| end                    | Valid date and time<br>(Format:<br>YYYYMMDDHHMM) | Sets the end of the window for which bookings should be returned   |

| Optional<br>Parameters | Possible Values                                                                                    | Description                                                                                                    |
|------------------------|----------------------------------------------------------------------------------------------------|----------------------------------------------------------------------------------------------------|
| client                 | <client id=""></client>                                                                            | Limits returned bookings to a specific client, based on a Client ID (which may first be obtained via a "get_client" call)                                                                                                    |
| filter_field           | attendees   invoice  <br>notes   < <i>Custom Booking</i><br><i>Field</i> >                         | The internal name of a custom booking field against which to filter bookings based upon its corresponding "filter_string" value (see below). For example, if you have a custom booking field named "My Field", pass the value "my_field".  This parameter will also accept values of "attendees", "invoice", or "notes" to match bookings against attendee numbers, invoice numbers, and booking notes                                                                                                    |
| filter_string          | String                                                                                             | Used in conjunction with "filter_field" above to return bookings which match a specified value of a custom booking field.                                                                                                    |
| filter_type            | contains   not_contains  <br>begins_with   ends_with  <br>greater_than   less_than<br>  not_equals | Used in conjunction with "filter_string" above to control how matching bookings are determined. For example, if "filter_field" was set to "my_field", "field_string" was set to "room", and "filter_type" was set to "begins_with", bookings will be returned where the value of the custom "My Field" booking field stars with the phrase "room" - i.e. "room 1", "room 2", etc would be matched, whereas "meeting room" wouldn't be matched as it doesn't start with the phrase "room". "greater_than" and "less_than" values relate |

https://mid.as/api

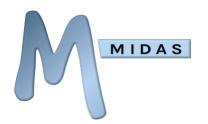

|                      |                                                       | to numeric booking fields. If the "filter_type" parameter is omitted, an exact match with the "filter_string" will be enforced.                                                                                                    |
|----------------------|-------------------------------------------------------|----------------------------------------------------------------------------------------------------|
| filter_casesensitive |                                                       | Controls the case sensitivity of the  "filter_string" parameter above. If set to "1"  booking will only be returned which exact match the "filter_string". For example, if  "filter_string" contained "room" and  "filter_casesensitivity" was set to "1", only bookings matching "room" (and not  "Room") would be returned. If the  "filter_casesensitive" parameter is omitted, or explicitly set to "0", the case of the  "filter_string" value will be ignored. |
| modified_before      | Valid date and time<br>(Format:<br>YYYYMMDDHHMM)      | Limits returned bookings to those which were last modified before a specified date/time                                                                                                    |
| modified_since       | Valid date and time<br>(Format:<br>YYYYMMDDHHMM)      | Limits returned bookings to those which were last modified after a specified date/time                                                                                                    |
| venue                | <venue name="">   <venue<br>ID&gt;</venue<br></venue> | Limits returned bookings to a specific venue name, venue ID, or comma separated list of venue IDs                                                                                                    |
| type                 | <booking type=""></booking>                           | Limits returned bookings to a specific booking type                                                                                                    |
| status               | all   request   deleted                               | Controls which bookings are returned.  "request" will only return booking requests.  "deleted" will only return deleted bookings.  "all" will return all bookings (including deleted bookings and booking requests). If this parameter is omitted only confirmed bookings will be returned                                                                                                    |

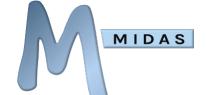

```
"resource": "Laptop",
      "qty":"2"
      "resource": "Projector",
      "qty":"1"
      ],
"invoice": "MIDAS00001",
"history":[
      "action": "Added",
     "date": "2/4/2013 @ 08:23",
      "user": "Joe Bloggs"
      "action": "Modified",
     "date": "2/4/2013 @ 16:52",
     "user": "Joe Bloggs"
},
"id":"223",
"start": "5/4/2013 @ 14:15",
"end": "5/4/2013 @ 16:30",
"venue_id": "4",
"venue": "Room 4",
"client": "Some User (Some Org)",
"type": "Community",
"attendees": "40",
"notes":"",
"resources":[],
"invoice": "MIDAS00001",
"history":[
      "action": "Added",
      "date": "2/4/2013 @ 08:25",
      "user": "Joe Bloggs"
}
```

| Variables Returned |                            |  |  |
|--------------------|----------------------------|--|--|
| id                 | Internal Booking ID        |  |  |
| start              | Start date/time of booking |  |  |
| end                | End date/time of booking   |  |  |
| venue_id           | Internal ID of the venue   |  |  |
| venue              | Name of the venue          |  |  |
| client             | Client the booking is for  |  |  |

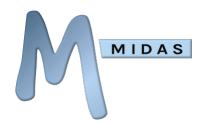

| type          | Booking Type                                                                                                    |  |
|---------------|----------------------------------------------------------------------------------------------------|--|
| attendees     | Estimated number of people attending booking                                                                                                    |  |
| notes         | Booking Notes                                                                                                    |  |
| resources     | Resources assigned to booking                                                                                                    |  |
| resource      | The name of the resource                                                                                                    |  |
| qty           | The quantity of the resource                                                                                                    |  |
| invoice       | Invoice in which the booking appears                                                                                                    |  |
| history       | Booking history                                                                                                    |  |
| action        | The action performed. This will be one of the following: "Booking Request Received", "Added", "Modified", "Deleted", "Restored", or "Invoice Created" |  |
| date          | The date/time the action occurred                                                                                                    |  |
| user          | The user who performed the action                                                                                                    |  |
| custom fields | Any custom booking fields setup in your MIDAS will also be returned                                                                                   |  |
| status        | Denotes whether the booking is a "request", a "confirmed" booking, or whether it has been "deleted"                                                   |  |

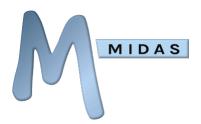

# get\_client

#### Returns client records

| Required Parameters (at least 1 required) | Possible Values                       | Description       |
|-------------------------------------------|---------------------------------------|-------------------|
| client                                    | <client name=""></client>             | Client name       |
| org                                       | <organization name=""></organization> | Organization name |
| email                                     | <email address=""></email>            | Email address     |

| Optional<br>Parameters | Possible Values | Description                                                                                                    |
|------------------------|-----------------|----------------------------------------------------------------------------------------------------|
| match                  | exact   loose   | Allows specifying the closeness of the match.  If match is set "exact" and "client" is set to  "Joe Bloggs", only clients with the name "Joe  Bloggs" will be returned.  If match is set to "loose" and "email" is set to  "@mid.as", any client with an "@mid.as" email  address will be returned.  If the match parameter is omitted only exact  matches are returned. |

| Variables Returned |                                     |
|--------------------|-------------------------------------|
| id                 | Unique client identification number |
| name               | Client's name                       |
| organization       | Client's organization               |
| email              | Client's email address              |

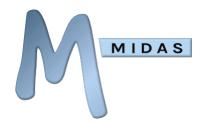

| address | Client's postal address                  |  |
|---------|------------------------------------------|--|
| phone   | Client's telephone number                |  |
| fax     | Client's fax number                      |  |
| mobile  | Client's mobile (cell) number            |  |
| notes   | Notes about the client                   |  |
| added   | Date/time when client was added to MIDAS |  |

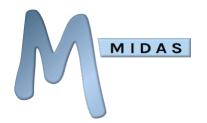

# get\_consumable\_levels

Returns the current stock level of all consumable items

#### **Required Parameters**

This API command has no additional required parameters

| Variables Returned |                                                                 |
|--------------------|-----------------------------------------------------------------|
| consumable         | The name of the consumable                                      |
| qty_remaining      | The current stock level. If no stock quantity has been defined, |
|                    | qty_remaining will return "Unlimited"                           |

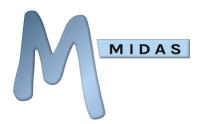

## get\_invoice

Retrieves a specific invoice

| Required<br>Parameters | Possible Values                  | Description       |  |
|------------------------|----------------------------------|-------------------|--|
| invoice                | <invoice reference=""></invoice> | Invoice Reference |  |

```
Example Response
{
      "client": "MIDAS (MIDAS2)",
      "date": "5/11/2012 @ 10:00",
      "items":[
            "description": "Room 1 (6/11/2012 @ 19:30 - 21:30)",
           "qty":"2.00",
            "rate":"23.50",
            "tax_rate": "20.00",
            "tax_amount": "4.70",
            "description": "Room 2 (13/11/2012 @ 19:30 - 21:30)",
            "qty":"2.00",
            "rate": "23.50",
            "tax_rate":"20.00",
            "tax amount": "4.70",
            ],
      "total":"188.00",
      "paid":"0.00",
      "history":[
            "action": "Created",
            "date": "5/11/2012 @ 08:45",
            "user": "MIDAS Administrator"
            "action": "Modified",
            "date": "5/11/2012 @ 09:42",
            "user": "MIDAS Administrator"
            "action": "Emailed",
            "date": "5/11/2012 @ 10:00",
            "user": "MIDAS Administrator"
            ]
```

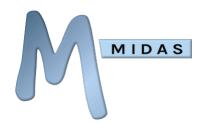

| Variables Returned |                                                                            |  |
|--------------------|----------------------------------------------------------------------------|--|
| client             | Client                                                                     |  |
| date               | Invoice Date (or "Invoice Not Sent if invoice hasn't been emailed/printed) |  |
| items              | Invoice items                                                              |  |
| description        | The item's description                                                     |  |
| qty                | The item's quantity                                                        |  |
| rate               | The item's rate (charge)                                                   |  |
| tax_rate           | The percentage tax rate applied to the item                                |  |
| tax_amount         | The amount of tax to be applied                                            |  |
| total              | Invoice total (ex tax)                                                     |  |
| paid               | Amount paid                                                                |  |
| history            | Invoice history                                                            |  |
| action             | The action performed. This will be one of the following:                   |  |
|                    | "Created", "Modified", "Printed", "Emailed", "Payment Received",           |  |
|                    | "Payment Overdue", "Paid In Full"                                          |  |
| date               | The date/time the action occurred                                          |  |
| user               | The user who performed the action                                          |  |

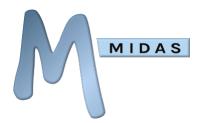

# get\_invoices

Retrieves a list of invoices for a specific client

| Required Parameters (at least 1 required) | Possible Values                       | Description       |
|-------------------------------------------|---------------------------------------|-------------------|
| client                                    | <client name=""></client>             | Client name       |
| org                                       | <organization name=""></organization> | Organization name |
| email                                     | <email address=""></email>            | Email address     |

| Optional<br>Parameters | Possible Values                        | Description                                                                                                    |
|------------------------|----------------------------------------|----------------------------------------------------------------------------------------------------|
| type                   | deposit   cancel   invoice<br>  credit | The type of invoices to be returned. A value of "deposit" returns Deposit Invoices, a value of "cancel" returns Cancellation Invoices, and a value of "credit" returns Credit Notes. If omitted, (or set to "invoice") regular invoices will be returned |
| unsent                 | 0   1                                  | If "1", only unsent invoices will be returned                                                                                                    |

```
Example Response
{
    "client":"Joe Bloggs (Bloggs Inc)",
    "email":"joe@bloggsinc.com",
    "invoices":"MIDAS0001,MIDAS0003,MIDAS0004"
}
```

| Variables Returned |                                                                   |
|--------------------|-------------------------------------------------------------------|
| client             | Client/Organization                                               |
| email              | Client's email address                                            |
| invoices           | A comma separated list of all invoices associated with the client |

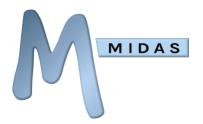

## get\_messages

Retrieves all current internal messages for a specific user

| Required Parameters (only 1 required) | Possible Values            | Description          |
|---------------------------------------|----------------------------|----------------------|
| email                                 | <user's email=""></user's> | User's email address |
| user                                  | <user's name=""></user's>  | User's name          |

| Variables Returned |                                        |
|--------------------|----------------------------------------|
| message            | Details of the watch                   |
| author             | The user who created the message       |
| created            | Date/Time the message was created      |
| expires            | Date/Time at which the message expires |

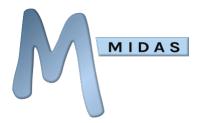

## get\_reminders

Retrieves all current reminders for a specific user

| Required<br>Parameters<br>(only 1 required) | Possible Values            | Description          |
|---------------------------------------------|----------------------------|----------------------|
| email                                       | <user's email=""></user's> | User's email address |
| user                                        | <user's name=""></user's>  | User's name          |

| Variables Returned |                                         |
|--------------------|-----------------------------------------|
| reminder           | Details of the reminder                 |
| expires            | Date/Time at which the reminder expires |

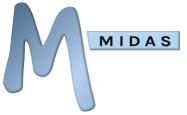

## get\_resource

Returns resource information

| Required<br>Parameters | Possible Values               | Description   |  |
|------------------------|-------------------------------|---------------|--|
| resource               | <resource name=""></resource> | Resource name |  |

| Variables Returned |                                                                             |  |
|--------------------|-----------------------------------------------------------------------------|--|
| resource           | Resource name                                                               |  |
| category           | The category the resource item falls under. Possible values are:            |  |
|                    | "E" = Equipment                                                             |  |
|                    | "C" = Consumable                                                            |  |
|                    | "s" = Staffing                                                              |  |
| qty                | The total quantity of the resource added to MIDAS                           |  |
| charge             | The charge for a single quantity of the resource item                       |  |
| tax                | The percentage tax rate for the resource item                               |  |
| public             | Whether the resource is available for public requesting/booking             |  |
| limited_to         | If the resource has been restricted to only be available to certain venues, |  |
|                    | the "limited_to" value contains a comma separated list of these venues      |  |

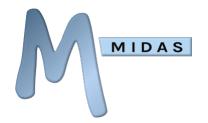

# get\_resource\_availability

Returns the quantity available of a specified resource between two dates/times

| Required<br>Parameters | Possible Values                                  | Description       |
|------------------------|--------------------------------------------------|-------------------|
| start                  | Valid date and time<br>(Format:<br>YYYYMMDDHHMM) | Start time        |
| end                    | Valid date and time<br>(Format:<br>YYYYMMDDHHMM) | End time          |
| resource               | <resource name=""></resource>                    | Resource name     |
| qty                    | Number                                           | Quantity to check |

```
Example Response
{
     "available":"2"
}
```

| Variables Returned |                                                                  |
|--------------------|------------------------------------------------------------------|
| available          | Quantity of specified resources available during times specified |

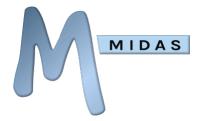

# get\_setting

#### Returns a current MIDAS setting

| Required<br>Parameters | Possible Values             | Description                                                     |
|------------------------|-----------------------------|-----------------------------------------------------------------|
| setting                | <setting name=""></setting> | Setting name. See <u>Appendix B</u> for available setting names |

```
Example Response
{
    "email_sendfrom":"midas@example.com"
}
```

| Variables Returned  |                                                        |
|---------------------|--------------------------------------------------------|
| <setting></setting> | The current value of the specified <setting></setting> |

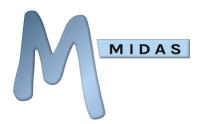

# get\_template

Returns the contents of a template

| Required<br>Parameters | Possible Values               | Description                                     |
|------------------------|-------------------------------|-------------------------------------------------|
| template name          | <template name=""></template> | Template name. See below for available template |
|                        |                               | names                                           |

| Template Name        | Description Additional                          |                              |
|----------------------|-------------------------------------------------|------------------------------|
| email                | Email (General)                                 |                              |
| email_book_cancel    | Email (Booking Cancelled) Email subject         |                              |
| email_book_confirm   | Email (Booking Confirmation)                    | Email subject                |
| email_book_remind    | Email (Booking Reminder)                        | Email subject                |
| email_req_approved   | Email (Booking Request Approved)                | Email subject                |
| email_req_approved_m | Email (Booking Request Approved – with changes) | Email subject                |
| email_req_rejected   | Email (Booking Request Rejected/Declined)       | Email subject                |
| email_req_submitted  | Email (Booking Request Submitted)               | Email subject                |
| email_inv_overdue    | Email (Invoice Overdue) Email subject           |                              |
| email_inv_remind     | Email (Invoice Reminder) Email subject          |                              |
| invoice              | Invoice (Regular)                               |                              |
| invoice_cancellation | Invoice (Cancellation)                          |                              |
| payonline            | Online Payments URL of external .css file       |                              |
| print                | Print                                           |                              |
| receipt              | Invoice Receipt                                 |                              |
| webrequest           | Public Booking Requests                         | URL of external .css<br>file |
| intro                | Welcome Note (on login screen)                  |                              |

| Variables Returned    |                                                                         |  |
|-----------------------|-------------------------------------------------------------------------|--|
| <template></template> | The current contents of the specified <template></template>             |  |
| additional            | For templates which contain an additional value in addition to the main |  |
|                       | template content (such as email templates with an additional subject    |  |
|                       | line), this value is returned in the "additional" parameter             |  |

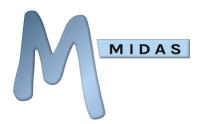

## get\_user

#### Returns user information

| Required Parameters (at least 1 required | Possible Values            | Description          |
|------------------------------------------|----------------------------|----------------------|
| user                                     | <name></name>              | User's full name     |
| email                                    | <email address=""></email> | User's email address |

| Optional<br>Parameters | Possible Values | Description                                                                                                    |
|------------------------|-----------------|----------------------------------------------------------------------------------------------------|
| match                  | exact   loose   | Allows specifying the closeness of the match.  If match is set "exact" and "user" is set to "Joe  Bloggs", only users with the name "Joe Bloggs"  will be returned.  If match is set to "loose" and "user" is set to  "Joe", any user named "Joe" will be returned.  If the match parameter is omitted only exact  matches are returned |

```
Example Response
      "name": "Joe Bloggs",
     "email": "joe@bloggs.com",
     "added": "25/2/2013 @ 16:49",
      "last_login":"23/4/2013 @ 20:51",
      "last_password_change": "29/3/2013 @ 18:34",
      "last_modified":"25/2/2013 @ 23:42",
      "account_locked": "0",
      "failed_login_attempts":"0",
      "day_starts_at":"00",
      "day_runs_for": "24",
      "do_not_log_activity":"0"
      "email calendar events": "1",
      "email_messages":"0",
      "email_pending_notifications": "1",
      "email_watch_notifications":"0",
      "force_pw_change_at_login":"0",
      "suppress_messages_popup":"0",
      "venue_group_access": "Group A, Group B",
      "permissions":[
           "can_add_bookings": "1",
           "can_add_clients": "1",
           "can_add_day_notes": "1",
           "can_add_historical_bookings":"0",
```

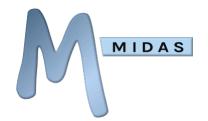

```
"can add out of hours bookings": "0",
     "can_change_password":"1",
     "can_delete_bookings": "2",
     "can_delete_clients": "1",
     "can_email_clients":"1",
     "can evac": "1",
     "can_invoice": "1",
     "can_manage_addons":"1",
     "can_manage_booking_types":"1",
     "can_manage_midas":"1",
     "can_manage_resources":"1",
     "can_manage_users":"1",
     "can_manage_venues": "1",
     "can_modify_bookings": "2",
     "can_modify_clients": "0",
     "can_print":"1",
     "can_process_requests":"1",
     "can_restore_bookings":"1",
     "can_use_mymessages":"1",
     "can_view_activity_log":"1",
     "can_view_clients":"2",
     "can_view_statistics": "1",
     "max_booking_length": "120",
     "max_bookings": "4",
     "max_bookings_per":"D"
     1
}
```

| Variables Returned    |                                                             |
|-----------------------|-------------------------------------------------------------|
| name                  | User's name                                                 |
| organization          | User's email address                                        |
| added                 | Date/Time user was added to MIDAS                           |
| last_login            | Date/Time user last successfully logged in                  |
| last_password_change  | Date/Time user last changed their password                  |
| last_modified         | Date/Time user information was last modified                |
| account_locked        | Indicates if the user has been suspended / locked out of    |
|                       | MIDAS                                                       |
| failed_login_attempts | The number of unsuccessful login attempt on this            |
|                       | account since last successful login                         |
| day_starts_at         | The hour (in 24-hour clock mode) the user's booking grid    |
|                       | is displayed from                                           |
| day_runs_for          | The number of hours the user's booking grid displays        |
| do_not_log_activity   | If "0" all user activity within MIDAS will be recorded in   |
|                       | the Recent Activity Log                                     |
|                       | If "1" user activity within MIDAS will appear in the Recent |
|                       | Activity Log, except for logins/logouts                     |

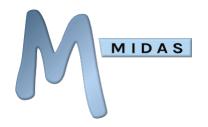

|                               | If "2" no user activity will be recorded in the Recent Activity Log |
|-------------------------------|---------------------------------------------------------------------|
| omail calendar events         | Indicates whether reminders should also be sent to                  |
| email_calendar_events         | user's email as calendar events                                     |
|                               |                                                                     |
| email_messages                | Indicates whether messages are forwarded to user's                  |
|                               | email                                                               |
| email_pending_notifications   | Indicates whether new booking request notifications are             |
|                               | forwarded to user's email                                           |
| email_watch_notifications     | Indicates whether watch notifications are forwarded to              |
|                               | user's email                                                        |
| force_pw_change_at_login      | Indicates whether user is required to change their                  |
|                               | password upon next login                                            |
| suppress_messages_popup       | Indicates whether the "My Messages" pop-up is                       |
|                               | suppressed (not shown) after login                                  |
| venue_group_access            | Indicates which Venue Groups the user has access to in              |
|                               | the Booking Grid.                                                   |
|                               | A value of "*" indicates user can view all Venue Groups             |
| permissions                   | The various permissions associated with the user                    |
|                               | account. Most take a value of either "1" meaning user               |
|                               | has been granted a permission, "0" meaning the user                 |
|                               | does not have a permission. Permissions with additional             |
|                               | possible values are indicated.                                      |
| can_add_bookings              | User can add bookings.                                              |
|                               | "0" indicates user may not make bookings                            |
|                               | "1" indicates user may make bookings                                |
|                               | "2" indicates user may only make booking requests                   |
| can_add_clients               | User can add clients                                                |
| can_add_day_notes             | Use can add notes to calendar dates                                 |
| can_add_historical_bookings   | User can add bookings for dates occurring in the past               |
| can_add_out_of_hours_bookings | User can add bookings outside of a venue's operating                |
|                               | hours                                                               |
| can_change_password           | User can change their password                                      |
| can_delete_bookings           | User can delete bookings                                            |
| _                             | "0" indicates user cannot delete any bookings                       |
|                               | "1" indicates user may delete only those bookings                   |
|                               | originally added by them                                            |
|                               | "2" indicates user may delete any booking                           |
| can_delete_clients            | User can delete clients                                             |
| can_email_clients             | User can email clients directly from MIDAS                          |
| can_evac                      | User can print Emergency Evacuation data                            |
| can_invoice                   | User can use invoicing                                              |
| Can_mvoice                    | OSCI CAIT ASC IIIVOICIIIS                                           |

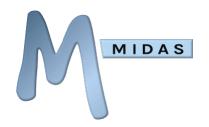

| can_manage_addons        | User can manage MIDAS addon settings (For more information on available addons for MIDAS, please see <a href="https://mid.as/addons">https://mid.as/addons</a> ) |  |
|--------------------------|----------------------------------------------------------------------------------------------------|--|
| can_manage_booking_types | User can manage Booking Types                                                                                                    |  |
| can_manage_midas         | User can manage MIDAS                                                                                                    |  |
| can_manage_resources     | User can manage Resources                                                                                                    |  |
| can_manage_users         | User can manage Users & Permissions User can manage Venues                                                                                                    |  |
| can_manage_venues        | User can manage Venues                                                                                                    |  |
| can_modify_bookings      | User can modify bookings                                                                                                    |  |
|                          | "0" indicates user cannot modify any bookings                                                                                                    |  |
|                          | "1" indicates user may modify only those bookings                                                                                                    |  |
|                          | originally added by them                                                                                                    |  |
|                          | "2" indicates user may modify any booking                                                                                                    |  |
| can_modify_clients       | User can modify clients                                                                                                    |  |
| can_print                | User can use print functions                                                                                                    |  |
| can_process_requests     | User can approve/reject pending booking requests                                                                                                    |  |
| can_restore_bookings     | User can restore previously deleted bookings                                                                                                    |  |
| can_use_mymessages       | Use can use My Messages (Messages, Reminders, and                                                                                                    |  |
|                          | Watches)                                                                                                    |  |
| can_view_activity_log    | Use can access the Recent Activity log                                                                                                    |  |
| can_view_clients         | User can view client information                                                                                                    |  |
|                          | "0" indicates user cannot view any client data                                                                                                    |  |
|                          | "1" indicates user can view client and organization                                                                                                    |  |
|                          | names only                                                                                                    |  |
|                          | "2" indicates user can view full client info for any client                                                                                                    |  |
|                          | "3" indicates user can only view full client into for clients they've added bookings for                                                                         |  |
| can_view_statistics      | Use can access Statistics                                                                                                    |  |
| max_booking_length       | The maximum duration (in minutes) that the user is                                                                                                    |  |
| max_booking_length       | permitted to make any single booking for                                                                                                    |  |
| max_bookings             | The maximum number of bookings the user may add to                                                                                                    |  |
| max_soonings             | any given period (determined by "max_bookings_per"                                                                                                    |  |
|                          | value)                                                                                                    |  |
| max_bookings_per         | The period over which the "max_bookings" value                                                                                                    |  |
|                          | applies. Possible values are:                                                                                                    |  |
|                          | "D" – Single date                                                                                                    |  |
|                          | "w" – Week                                                                                                    |  |
|                          | "M" – Month                                                                                                    |  |
|                          | "y" – Year                                                                                                    |  |
|                          |                                                                                                    |  |

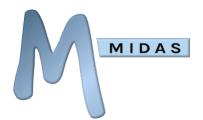

# get\_users\_logged\_in

Returns a list of currently logged in users

#### **Required Parameters**

This API command has no additional required parameters

| Variables Returned |                                                                                                    |
|--------------------|----------------------------------------------------------------------------------------------------|
| name               | The user's name                                                                                                    |
| sessions           | The number of currently active sessions. A number greater than 1 indicates the user account is currently logged in on multiple browsers or devices. |
| browser            | The user's browser. If the user is logged in from multiple browsers, each browser will be shown in a comma separated list.                          |

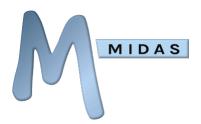

## get\_venue

#### Returns venue information

| Required<br>Parameters | Possible Values                                       | Description                     |
|------------------------|-------------------------------------------------------|---------------------------------|
| venue                  | <venue name="">   <venue<br>ID&gt;</venue<br></venue> | Venue name or internal venue ID |

| Optional<br>Parameters | Possible Values | Description                                                                                                    |
|------------------------|-----------------|----------------------------------------------------------------------------------------------------|
| match                  | exact   loose   | Allows specifying the closeness of the match.  If match is set "exact" and "venue" is set to  "Meeting Room", only the venue with the name  "Meeting Room" will be returned.  If match is set to "loose" and "venue" is set to  "Meeting Room", any venue containing the name  "Meeting Room", such as "Meeting Room A",  "Meeting Room B", etc will be returned.  If the match parameter is omitted only exact  matches are returned |

```
Example Response
      "id":"1",
      "venue": "Room 1",
      "capacity": "20",
      "description": "A small meeting room",
      "public":"1",
      "rates":[
            "Mon":[
                 "rate":"100.00",
                 "rate_length": "1",
                  "rate_type": "Hourly"
                 "rate":"80.00",
                 "rate_length": "4",
                  "rate_type": "Hourly"
                 "rate":"450.00",
                 "rate_length": "6",
                  "rate_type": "Booking"
```

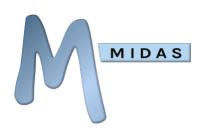

```
"Tue":[
           "rate":"20.00",
           "rate_type": "Hourly"
     "Wed":[
           "rate":"20.00",
           "rate_type": "Hourly"
           ],
     "Thu":[
           "rate":"20.00",
           "rate_type": "Hourly"
     "Fri":[
           "rate":"20.00",
           "rate_type": "Hourly"
     "Sat":[
           "rate":"20.00",
           "rate_type": "Hourly"
           ],
     "Sun":[
           "rate":"20.00",
           "rate_type": "Hourly"
     ],
"tax":"20.00",
"operating_hours":[
     "day": "Mon",
     "closed": "0000-0800,2100-2400",
     "day": "Tue",
     "closed": "0000-0800,2100-2400",
     "day": "Wed",
     "closed": "0000-0800,2100-2400",
```

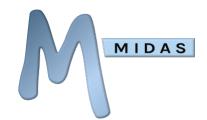

| Variables Returned                                                           |                                                                          |  |
|------------------------------------------------------------------------------|--------------------------------------------------------------------------|--|
| Id                                                                           | Internal venue ID                                                        |  |
| venue                                                                        | Venue name                                                               |  |
| capacity                                                                     | The maximum occupancy of the venue                                       |  |
| description                                                                  | The venue's description                                                  |  |
| public                                                                       | Whether the venue is available for public requesting/booking             |  |
| rates                                                                        | The room rate/hire charge for each day of the week                       |  |
| <day></day>                                                                  | Can be one of the following: "Mon", "Tue", "Wed", "Thu", "Fri", "Sat",   |  |
|                                                                              | "Sun" to denote subsequent rate information for each day of the week     |  |
| rate                                                                         | rate The room/rate hire charge amount                                    |  |
| rate_length The minimum length of the booking the rate applies to (in hours) |                                                                          |  |
| rate_type                                                                    | If "Hourly", the rate is per-hour, if "Daily", the rate is per-day, if   |  |
|                                                                              | "Booking", the rate is per-booking                                       |  |
| tax                                                                          | The percentage tax rate to charge on venue rates                         |  |
| operating_hours                                                              | The times between which the venue is closed during each day of the week  |  |
| day                                                                          | The day of the week                                                      |  |
| closed                                                                       | A comma separated list of the times (24 hour format) the venue is closed |  |
| closed_from                                                                  | The date after which the venue is considered closed                      |  |
| closed_until                                                                 | The date until which the venue is considered closed                      |  |

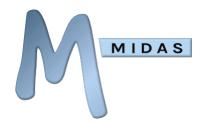

| managers     | A comma separated list of user who are "Managers" of the venue i.e. can approve Booking Requests for the venue        |  |
|--------------|----------------------------------------------------------------------------------------------------|--|
| member_of    | A comma separated list of Venue Groups to which the venue belongs to                                                  |  |
| blocks       | A comma separated list of venues which are automatically blocked (Unavailable) when this venue has an ongoing booking |  |
| alternatives | A comma separated list of venues which should be considered as alternatives to this venue                             |  |

# MIDAS

#### API Documentation v2.54

## get\_venues

Returns a complete set of venue names together with their corresponding internal venue IDs

#### **Required Parameters**

This API command has no additional required parameters

| <b>Id</b> Internal   | venue ID (this ID remains fixed, even if the venue is |
|----------------------|-------------------------------------------------------|
| subsequ              | ently renamed)                                        |
| <b>venue</b> Venue n | ame                                                   |

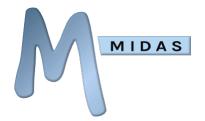

# get\_venues\_in\_group

Returns a list of venues in a venue group

| Required<br>Parameters | Possible Values          | Description           |
|------------------------|--------------------------|-----------------------|
| group                  | <venue group=""></venue> | Name of a venue group |

```
Example Response
{
    "Group A":"Room 1,Room 2,Room3"
}
```

#### 

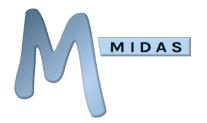

## get\_venues\_in\_use

Returns a list of all venues in use at the point in time when the API call is made. If optional start and end parameters are supplied, returns a list of all venues in use between start and end parameters.

#### **Required Parameters**

This API command has no additional required parameters

| Optional<br>Parameters | Possible Values                                  | Description |
|------------------------|--------------------------------------------------|-------------|
| start                  | Valid date and time<br>(Format:<br>YYYYMMDDHHMM) | Start time  |
| end                    | Valid date and time<br>(Format:<br>YYYYMMDDHHMM) | End time    |

```
Example Response
{
    "venues": "Room 1,Room 2,Room3"
}
```

| Variables Returned |                                       |
|--------------------|---------------------------------------|
| venues             | Comma separated list of venues in use |

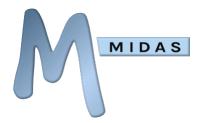

# get\_watches

Retrieves all current watches for a specific user

| Required Parameters (only 1 required) | Possible Values            | Description          |
|---------------------------------------|----------------------------|----------------------|
| email                                 | <user's email=""></user's> | User's email address |
| user                                  | <user's name=""></user's>  | User's name          |

| Variables Returned |                                      |
|--------------------|--------------------------------------|
| watch              | Details of the watch                 |
| expires            | Date/Time at which the watch expires |

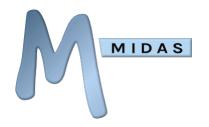

## mod\_booking

Modifies an existing booking.

| Required<br>Parameters | Possible Values | Description                                         |
|------------------------|-----------------|-----------------------------------------------------|
| id                     | Booking ID      | The unique numeric ID of the booking to be modified |

In addition, one or more of the parameters from the following table must also be included with the call. Only values for the parameters you specify will be changed. For example, to only change a booking type, whilst retaining the booking's original start, end, and venue details, only pass the "new\_type" parameter. To change the venue and the type and the venue, pass both "new\_type" and "new\_venue".

| Optional Parameters (at least 1 required) | Possible Values                                  | Description                                                                                                    |  |
|-------------------------------------------|--------------------------------------------------|----------------------------------------------------------------------------------------------------|--|
| new_start                                 | Valid date and time<br>(Format:<br>YYYYMMDDHHMM) | The new start date/time the booking should be changed to                                                                                                    |  |
| new_end                                   | Valid date and time<br>(Format:<br>YYYYMMDDHHMM) | The new end date/time the booking should be changed to                                                                                                    |  |
| new_venue                                 | Venue ID   Venue Name                            | The numeric ID or name of the venue the booking should be changed to                                                                                                    |  |
| new_client                                | Client ID                                        | The numeric ID of the client the booking should be changed to                                                                                                    |  |
| new_type                                  | Booking Type ID  <br>Booking Type Name           | The numeric ID of the Booking Type, or the name of the Booking Type the booking should be changed to                                                                                                    |  |
| new_attendees                             | Number                                           | The new number of booking attendees                                                                                                    |  |
| new_notes                                 | String                                           | New notes about the booking                                                                                                    |  |
| new_resources                             | Quantity & Resource ID<br> Resource Name         | New resources to be added to the booking.  Values should be passed as "qty resource (ID or name)".  For example, to add 2 Tables to a booking, pass "2 Tables".  This parameter can be added multiple times to add further resources Note: Passing the "new_resources" parameter will remove any previous resources that had been assigned to the booking |  |

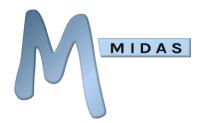

| <new custom="" fields=""></new> | Custom Value | If you've defined custom booking fields in your MIDAS, you can optionally specify new values for these fields for the booking you're modifying.     |
|---------------------------------|--------------|----------------------------------------------------------------------------------------------------|
|                                 |              | For example, if you have a custom field named "Insurance", you would pass the parameter "new_insurance" together with the new value you wish to set |

| Optional Parameters      | Possible Values | Description                                                                                                    |
|--------------------------|-----------------|----------------------------------------------------------------------------------------------------|
| accept_limited_resources | 0   1           | If you're specifying new resources for a booking, this parameter determines whether the bookings should still be modified if the quantity of resources requested isn't available.  For example, if you add 10 Tables to a booking, yet only 5 Tables are available, an error will be returned and the booking won't be modified. However, passing the "accept_limited_resources" parameter with a value of "1" will continue the modify booking, but with reduced resource quantities (in the previous example, this would mean that only 5 Tables would be added to the booking, instead of the desired 10) |
| no_watches               | 0   1           | Setting the "no_watches" parameter to "1" will suppress generation of Watch notifications for users who are monitoring modified bookings, otherwise omitting this parameter (or setting it to "0") will allow Watch notifications to be generated accordingly                                                                                                    |

```
Example Response
{
    "booking_modified":"1"
}
```

Variables Returned (on success)

**booking\_modified** Returns "1" if the booking was successfully modified

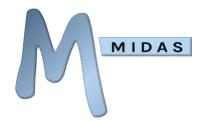

| Variables<br>Returned<br>(on error) |                                                                                                    |
|-------------------------------------|----------------------------------------------------------------------------------------------------|
| error                               | The reason why the booking couldn't be modified. Typical examples include:  Unavailable (clashes with an existing booking)  Unavailable - Blocked By Meeting Room 1  45 Attendees will exceed the maximum capacity of Meeting  Room 1 (15)  Outside Operating Hours  Venue unavailable from 1/1/2015  Venue unavailable between 1/1/2015-1/2/2015  Venue not available until 1/1/2015  Only x5 Tables Available |

# MIDAS

#### API Documentation v2.54

## mod\_client

Modifies an existing client record.

Two sets of parameters are required (outlined in the tables below) - the first set controls which client(s) to modify, the second set specifies which parameters of the selected client(s) to modify.

#### Controlling which client(s) to modify:

| Required Parameters (at least 1 required) | Possible<br>Values | Description                                                                                                    |
|-------------------------------------------|--------------------|----------------------------------------------------------------------------------------------------|
| id                                        | Client ID          | The unique numerical id of the client (which can be determined from the "get client" call)  Passing this parameter will override all other required parameters in this table |
| client                                    | String             | The name of the existing client to be modified                                                                                                    |
| org                                       | String             | Organization name                                                                                                    |
| email                                     | Email<br>address   | Email address                                                                                                    |
| address                                   | String             | Postal/mailing address                                                                                                    |
| phone                                     | Number             | Telephone number                                                                                                    |
| fax                                       | Number             | Fax number                                                                                                    |
| mobile                                    | Number             | Mobile/cell number                                                                                                    |
| notes                                     | String             | Notes about the client                                                                                                    |

To ensure that only a single client is modified, pass only the "id" parameter, or alternatively as many of the other above parameters as possible to ensure a specific individual client is modified, rather than a group of clients. For example, if you only pass the "org" parameter alone ALL clients in the database that match the organization name you supply will be modified. Whereas passing both the client name and the organization name will ensure that only client records that match BOTH will be modified. Passing "client\_id" alone will ensure that only one client will be modified.

#### **Setting new values:**

| Required<br>Parameters<br>(at least 1<br>required) | Possible<br>Values | Description                    |
|----------------------------------------------------|--------------------|--------------------------------|
| new_client                                         | String             | The new Client name            |
| new_org                                            | String             | The new Organization name      |
| new_email                                          | Email address      | The new Email address          |
| new_address                                        | String             | The new postal/mailing address |

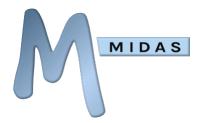

| new_phone      | Number | The new telephone number                                      |  |
|----------------|--------|---------------------------------------------------------------|--|
| new_fax        | Number | er The new fax number                                         |  |
| new_mobile     | Number | The new mobile/cell number                                    |  |
| new_notes      | String | New notes about the client                                    |  |
| new_tax_exempt | 0   1  | Specifies whether the client is exempt from being charged tax |  |
|                |        | on their invoices                                             |  |

Omitting any of the above parameters will leave its current value unchanged. Passing any of the above parameters with a "blank" value will clear/delete the current value of the corresponding field.

```
Example Response
{
    "clients_modified":"1"
}
```

| Variables<br>Returned |                                |
|-----------------------|--------------------------------|
| clients_modifed       | The number of clients modified |

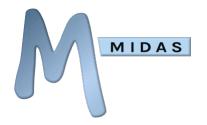

# mod\_invoice

Modifies/Updates the status of an existing invoice.

| Required<br>Parameters | Possible<br>Values | Description                                   |
|------------------------|--------------------|-----------------------------------------------|
| invoice                | Invoice ID         | The number/reference of the invoice to update |

| Required Parameters (at least 1 required) | Possible<br>Values | Description                                                                                                    |
|-------------------------------------------|--------------------|----------------------------------------------------------------------------------------------------|
| client                                    | Client ID          | The numeric ID of the existing client to change the invoice for.<br>Note: Only unsent invoices can have their client changed |
| notes                                     | String             | Additional notes to appear on the invoice                                                                                    |
| internal_notes                            | String             | Additional internal notes associated with the invoice                                                                        |
| paid                                      | Decimal            | The amount paid against the invoice (without currency symbol - i.e. 10.00)                                                   |
| credit                                    | Decimal            | The amount of credit applied to the invoice (without currency symbol - i.e. 10.00)                                           |
| refunded                                  | Decimal            | The amount refunded against the invoice (without currency symbol - i.e. 10.00)                                               |

```
Example Response
{
    "invoice_updated":"MIDAS00075"
}
```

| Variables<br>Returned |                                                     |
|-----------------------|-----------------------------------------------------|
| invoice_updated       | The Invoice number/reference of the updated invoice |

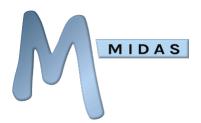

## mod\_resource

Modifies an existing resource.

| Required<br>Parameters | Possible<br>Values | Description                                         |
|------------------------|--------------------|-----------------------------------------------------|
| resource               | Resource ID        | The numerical ID of the existing resource to modify |

| Optional Parameters (at least 1 required) | Possible<br>Values                                                               | Description                                                                                                    |
|-------------------------------------------|----------------------------------------------------------------------------------|----------------------------------------------------------------------------------------------------|
| new_name                                  | String                                                                           | The new name for the existing resource                                                                                                    |
| new_type                                  | equipment  <br>consumable<br>  staffing  <br><custom<br>category&gt;</custom<br> | The new type (category) of the resource                                                                                                    |
| new_qty                                   | Number                                                                           | The new available quantity of the resource. Passing this parameter with a blank value will reset the available quantity to "Unlimited"                                                           |
| new_charge                                | Decimal                                                                          | The new charge (without currency symbol - i.e. 10.00) for the resource. This will be a per-hour charge where the resource is of "staffing" type/category, otherwise this is a per-booking charge |
| new_public                                | 0   1                                                                            | Sets whether the resource is publicly requestable (can appear on the Public Booking Request screen)                                                                                              |
| new_venues                                | Venue IDs                                                                        | A comma-separated list of Venue ID's the resource is available to. Passing this parameter with a blank value will reset the resource to be available to all venues                               |

Omitting any of the above parameters will leave its current value unchanged. Passing any of the above parameters with a "blank" value will clear/delete the current value of the corresponding field.

```
Example Response
{
    "resource_modified":"67"
}
```

Variables
Returned
resource\_modified The unique resource ID corresponding the modified resource

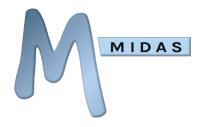

# mod\_venue

Modifies an existing venue.

| Required<br>Parameters | Possible<br>Values | Description                                              |
|------------------------|--------------------|----------------------------------------------------------|
| venue                  | Venue ID /<br>Name | The name or numerical ID of the existing venue to modify |

| <b>Optional Parameters</b> (at least 1 required) | Possible<br>Values | Description                                                                                                    |
|--------------------------------------------------|--------------------|----------------------------------------------------------------------------------------------------|
| new_name                                         | String             | The new name for the existing venue                                                                                                    |
| new_description                                  | String             | The new description for the existing venue (may include HTML)                                                                                            |
| new_capacity                                     | Integer            | The new capacity (maximum occupancy) of the venue                                                                                                    |
| new_closed_all                                   | String             | Sets the periods during all days of the week during which the venue is "closed". Values are all in 24 hour clock mode, in the format HHMM.               |
|                                                  |                    | To "close" the venue between 11am and 2.30pm, set "new_closed_all" to "11001430".                                                                        |
|                                                  |                    | To set multiple closed periods, add these on to the string. For example, to close a venue between 11am and 2.30pm and 5pm - 6pm, set "1100143017001800". |
| new_closed_mon                                   | String             | As "new_closed_all" but applies to Mondays only                                                                                                    |
| new_closed_tue                                   | String             | As "new_closed_all" but applies to Tuesdays only                                                                                                    |
| new_closed_wed                                   | String             | As "new_closed_all" but applies to Wednesdays only                                                                                                    |
| new_closed_thr                                   | String             | As "new_closed_all" but applies to Thursdays only                                                                                                    |
| new_closed_fri                                   | String             | As "new_closed_all" but applies to Fridays only                                                                                                    |
| new_closed_sat                                   | String             | As "new_closed_all" but applies to Saturdays only                                                                                                    |
| new_closed_sun                                   | String             | As "new_closed_all" but applies to Sundays only                                                                                                    |
| new_rate_all                                     | Decimal            | Sets a new venue rate for all days (use in conjunction with the "new_rate_all_type" parameter)                                                           |
| new_rate_mon                                     | Decimal            | Sets a new venue rate for Mondays (use in conjunction with the "new_rate_mon_type" parameter)                                                            |
| new_rate_tue                                     | Decimal            | Sets a new venue rate for Tuesdays (use in conjunction with the "new_rate_tue_type" parameter)                                                           |
| new_rate_wed                                     | Decimal            | Sets a new venue rate for Wednesdays (use in conjunction with the "new_rate_wed_type" parameter)                                                         |
| new_rate_thu                                     | Decimal            | Sets a new venue rate for Thursdays (use in conjunction with the "new_rate_thu_type" parameter)                                                          |
| new_rate_fri                                     | Decimal            | Sets a new venue rate for Fridays (use in conjunction with the "new_rate_fri_type" parameter)                                                            |
| https://mid.as/ap                                |                    | Page   <b>73</b>                                                                                                    |

https://mid.as/api

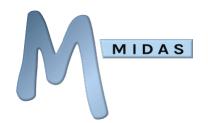

| new_rate_sat      | Decimal                 | Sets a new venue rate for Saturdays (use in conjunction with                                                                                                    |
|-------------------|-------------------------|----------------------------------------------------------------------------------------------------|
| new_rate_sun      | Decimal                 | the "new_rate_sat_type" parameter)  Sets a new venue rate for Sundays (use in conjunction with                                                                                                    |
|                   |                         | the "new_rate_sun_type" parameter)                                                                                                    |
| new_rate_all_type | D H F P                 | Sets the type of venue rate being defined (use in conjunction with the "new_rate_all" parameter). Possible options are "D" (Per day), "H" (Per hour), "F" (Fixed), or "P" (Per person)                                                                                                    |
| new_rate_mon_type | D   H   F   P           | As "new_rate_all_type" but applies to Mondays only (use in conjunction with the "new_rate_mon" parameter)                                                                                                    |
| new_rate_tue_type | D   H   F   P           | As "new_rate_all_type" but applies to Tuesdays only (use in conjunction with the "new_rate_tue" parameter)                                                                                                    |
| new_rate_wed_type | D   H   F   P           | As "new_rate_all_type" but applies to Wednesdays only (use in conjunction with the "new_rate_wed" parameter)                                                                                                    |
| new_rate_thu_type | D   H   F   P           | As "new_rate_all_type" but applies to Thursdays only (use in conjunction with the "new_rate_thu" parameter)                                                                                                    |
| new_rate_fri_type | D   H   F   P           | As "new_rate_all_type" but applies to Fridays only (use in conjunction with the "new_rate_fri" parameter)                                                                                                    |
| new_rate_sat_type | D   H   F   P           | As "new_rate_all_type" but applies to Saturdays only (use in conjunction with the "new_rate_sat" parameter)                                                                                                    |
| new_rate_sun_type | D   H   F   P           | As "new_rate_all_type" but applies to Sundays only (use in conjunction with the "new_rate_sun" parameter)                                                                                                    |
| new_tax           | Decimal                 | Sets a new (percentage) tax rate for charges for this venue                                                                                                    |
| new_public        | 0   1                   | Sets whether the venue should be available for public booking/requesting                                                                                                    |
| new_color         | RRGGBB                  | A hexadecimal color that the venue should appear in in the booking grid                                                                                                    |
| new_closed        | Comma<br>separated list | YYYYMMDD-YYYYMMDD or epoch-epoch times.  Examples:  "20220601-20220614" (Venue closed 1-14 June 2022 (inclusive))  "20220601-" (Venue closed from 1 June 2022 onwards)  "-20220601" (Venue closed until 1 June 2022)  "20220601-20220607, 20220614-20220620" (Venue closed 1-7 and 14-20 June 2022 (inclusive)) |
| new_managers      | Comma<br>separated list | A comma separated list of numeric user IDs to assign as the<br>"managers" of the venue                                                                                                    |
| new_blocks        | Comma<br>separated list | A comma separated list of numeric venue IDs to prevent (block) from being able to be booked at the same time as the venue being modified                                                                                                    |

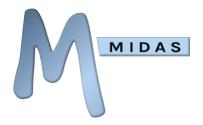

| new_alternatives | Comma          | A comma separated list of numeric venue IDs to offer as        |
|------------------|----------------|----------------------------------------------------------------|
|                  | separated list | suitable alternative venues in the event of unavailability for |
|                  |                | the venue being modified                                       |

Omitting any of the above parameters will leave its current value unchanged. Passing any of the above parameters with a "blank" value will clear/delete the current value of the corresponding field.

```
Example Response
{
     "venue_modified":"6"
}
```

#### Variables Returned

**venue\_modified** The unique internal ID corresponding the modified venue

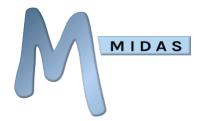

# notify\_user

Sends an internal notification to a MIDAS user.

The notification will appear in the user's "Notification Center" and may also be forwarded to their email address if they have configured message forwarding.

| Required<br>Parameters | Possible Values                                  | Description                                                                                                    |
|------------------------|--------------------------------------------------|----------------------------------------------------------------------------------------------------|
| user                   | User ID   User<br>email                          | The numeric ID of the existing user to message, or their email address (Note: If an email address is supplied which doesn't match an existing user, the message will fail)           |
| message                | Text                                             | The message to send                                                                                                    |
| expires                | Valid date and time<br>(Format:<br>YYYYMMDDHHMM) | The date/time after which the message should expire and be automatically removed from the recipient's My Messages screen (The user may choose to manually remove the message sooner) |

| Optional<br>Parameters | Possible<br>Values    | Description                                                                          |
|------------------------|-----------------------|--------------------------------------------------------------------------------------|
| type                   | message  <br>reminder | Sets the type of notification to send. If omitted, the type will be set to "message" |

```
Example Response
{
    "completed":"1"
}
```

```
Variables ReturnedcompletedReturns "1" once the API call has completed
```

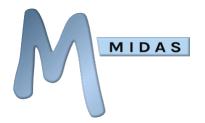

# reject\_request

Rejects/declines a booking request.

| Required<br>Parameters | Possible<br>Values | Description                                          |
|------------------------|--------------------|------------------------------------------------------|
| id                     | Booking ID         | The numeric ID of the booking request to be rejected |

| Optional<br>Parameters | Possible<br>Values | Description                                                                                                    |
|------------------------|--------------------|----------------------------------------------------------------------------------------------------|
| reason                 | String             | A reason why the request is being rejected (will be included in the rejection email notification sent to the original requestor)                                                                   |
| silent                 | 0   1              | By default when a booking request is rejected, the original requestor is sent an email notification informing them as such. Setting "silent" to "1" will suppress the sending of this notification |

```
Example Response
{
    "request_rejected":"1"
}
```

```
Variables
Returned
request_rejected Returns "1" after a successful rejected
```

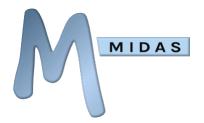

# restore\_booking

Re-instates a recently deleted booking, or bookings.

| Required<br>Parameters | Possible<br>Values | Description                                                                                                    |
|------------------------|--------------------|----------------------------------------------------------------------------------------------------|
| id                     | Booking ID         | The unique numerical reference (or comma separated list of references) of the deleted booking(s) to be re-instated (which can be determined from the "get_bookings" call) |

```
Example Response
{
     "restored":"925",
     "not_restored":"927,929,1024"
}
```

| Variables<br>Returned |                                                                                                    |
|-----------------------|----------------------------------------------------------------------------------------------------|
| restored              | Comma-separated list of all deleted booking references successfully                                                                         |
| not_restored          | Comma-separated list of all booking references that couldn't be restored (i.e. those which would now clash with other bookings if restored) |

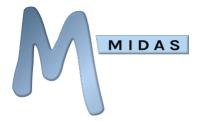

# set\_setting

Changes the value of a current MIDAS setting

| Required<br>Parameters | Possible Values             | Description                                       |
|------------------------|-----------------------------|---------------------------------------------------|
| setting                | <setting name=""></setting> | Setting name. See <u>Appendix B</u> for available |
|                        |                             | setting names                                     |
| value                  | <new value=""></new>        | The new value for the setting                     |

```
Example Response
{
     "response": "ok"
}
```

| Variables Returned |                                                |
|--------------------|------------------------------------------------|
| response           | Returns "ok" after a successful setting change |

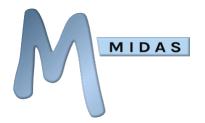

# set\_template

#### Set/Modify a template

| Required<br>Parameters | Possible Values               | Description                                     |
|------------------------|-------------------------------|-------------------------------------------------|
| template name          | <template name=""></template> | Template name. See below for available template |
|                        |                               | names                                           |
| content                | Text                          | New HTML template content                       |

| Optional<br>Parameters | Possible Values | Description                                                                                                    |
|------------------------|-----------------|----------------------------------------------------------------------------------------------------|
| additional             | String          | For templates where an additional value can be set (such as email templates where a subject line may be specified), this new value can be passed via the "additional" parameter. See below for which templates support this parameter |

| Template Name        | Description                                     | Additional                   |
|----------------------|-------------------------------------------------|------------------------------|
| email                | Email (General)                                 |                              |
| email_book_cancel    | Email (Booking Cancelled)                       | Email Subject                |
| email_book_confirm   | Email (Booking Confirmation)                    | Email subject                |
| email_book_remind    | Email (Booking Reminder)                        | Email subject                |
| email_req_approved   | Email (Booking Request Approved)                | Email subject                |
| email_req_approved_m | Email (Booking Request Approved – with changes) | Email subject                |
| email_req_rejected   | Email (Booking Request Rejected/Declined)       | Email subject                |
| email_req_submitted  | Email (Booking Request Submitted)               | Email subject                |
| email_inv_overdue    | Email (Invoice Overdue)                         | Email subject                |
| email_inv_remind     | Email (Invoice Reminder)                        | Email subject                |
| invoice              | Invoice (Regular)                               |                              |
| invoice_cancellation | Invoice (Cancellation)                          |                              |
| payonline            | Online Payments                                 | URL of external .css<br>file |
| print                | Print                                           |                              |
| receipt              | Invoice Receipt                                 |                              |
| webrequest           | Public Booking Requests                         | URL of external .css<br>file |
| intro                | Welcome Note (on login screen)                  |                              |

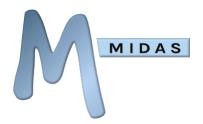

```
Example Response
{
     "response":"ok"
}
```

#### Variables Returned

response

Returns "ok" after a successful template change

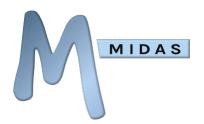

## util\_api\_usage

Returns details of recent API usage

#### **Required Parameters**

This API command has no required parameters

| Optional<br>Parameters | Possible Values                                  | Description                                                                                                    |
|------------------------|--------------------------------------------------|----------------------------------------------------------------------------------------------------|
| period                 | integer   comma<br>separated list of integers    | The period of time (in hours) to calculate API usage over. A comma separated list of values may be passed. For example, passing "1,24,168" will return API usage over the past hour, past day (24 hours), and past week (168 hours) |
| end                    | Valid date and time<br>(Format:<br>YYYYMMDDHHMM) | By default, API usage statistics are included up to<br>the current time. To view API usage for a period<br>up until a specific date/time, pass the "end"<br>parameter                                                               |

| Variables Returned |                                                                                                    |
|--------------------|----------------------------------------------------------------------------------------------------|
| previous_hours     | The period (in hours) up until the current time (or up until the time supplied in the "end" parameter) which the values of the "calls" and "data" variables relate to |
| calls              | The number of API calls made during the "previous_hours" period                                                                                                    |
| data_nice          | The amount of data returned by the API during the "previous_hours" period, formatted in KB, MB, or GB and rounded to two decimal places                               |

https://mid.as/api

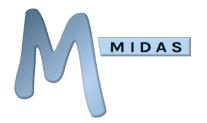

| data_raw | The amount of data returned by the API during the "previous_hours" |
|----------|--------------------------------------------------------------------|
|          | period in bytes                                                    |

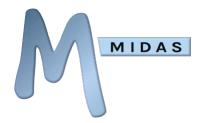

# util\_from\_epoch

Converts epoch seconds to a standard date/time format

| Required<br>Parameters | Possible Values | Description              |
|------------------------|-----------------|--------------------------|
| data                   | Epoch seconds   | Epoch seconds to convert |

| Optional<br>Parameters | Possible Values | Description                                                                                                    |
|------------------------|-----------------|----------------------------------------------------------------------------------------------------|
| format                 | 1   0           | If omitted (or "0"), the returned date/time string will be in the format "YYYYMMDDHHMM".  If "1", the returned date/time string will reflect the current time/date format settings in MIDAS, for instance, "DD/MM/YYYY @ HH:MM" |

```
Example Response
{
     "response":"201305121008"
}
```

| Variables<br>Returned |                                                                                                    |
|-----------------------|----------------------------------------------------------------------------------------------------|
| response              | The converted epoch time, returned in a date/time format specified by the "format" parameter. If no "format" parameter specified, response is returned as "YYYYMMDDHHMM" |

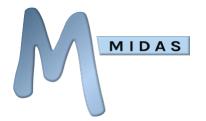

# util\_to\_epoch

Converts a date/time to epoch seconds

| Required<br>Parameters | Possible Values                                  | Description                                  |
|------------------------|--------------------------------------------------|----------------------------------------------|
| data                   | Valid date and time<br>(Format:<br>YYYYMMDDHHMM) | Date/Time string to convert to epoch seconds |

```
Example Response
{
    "response":" 1357066800"
}
```

| Variables<br>Returned |                                                    |
|-----------------------|----------------------------------------------------|
| response              | The converted date/time, returned as epoch seconds |

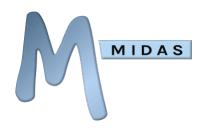

# Appendix A – Activity Codes

The following codes may be used in conjunction with the "get\_activity" call

| CODE          | Description                              | Data1         | Data2            | Data3       | Data4          |
|---------------|------------------------------------------|---------------|------------------|-------------|----------------|
| ADD           | User added booking                       | Date/Time     |                  |             |                |
| ADD2VG        | User added venue to group                | Venue         | Venue Group      |             |                |
| ADDBT         | User added booking type                  | Type          | Color            |             |                |
| ADDC          | User added client                        | Client        | Organization     |             |                |
| ADDDN         | User added day notes                     | Date          | Date             |             |                |
| ADDI          | User created invoice                     | Invoice       |                  |             |                |
| ADDMAP        | User added floorplan/map                 | Venue Group   |                  |             |                |
| <b>ADDRES</b> | User added resource                      | Resource      |                  |             |                |
| ADDU          | User added User                          | Name          | Email            |             |                |
| ADDV          | User added venue                         | Venue         |                  |             |                |
| ADDVG         | User added venue group                   | Venue Group   |                  |             |                |
| BKUP          | MIDAS backup (Automatic)                 |               |                  |             |                |
| CANR          | Booking request cancelled                | Client        | Organization     |             |                |
| DELB          | User deleted booking                     | Date/Time     |                  |             |                |
| DELBT         | User deleted booking type                | Type          |                  |             |                |
| DELC          | User deleted client                      | Client        | Organization     |             |                |
| DELDN         | User deleted day notes                   | Date          | Date             |             |                |
| DELI          | User deleted invoice                     | Invoice       |                  |             |                |
| DELRES        | User Deleted Resource                    | Resource      |                  |             |                |
| DELV          | User deleted venue                       | Venue         |                  |             |                |
| DELVG         | User deleted venue group                 | Venue Group   |                  |             |                |
| EMS           | User sent email                          | Client        | Subject          |             |                |
| EMSI          | User sent email invoice                  | Client        | Invoice          |             |                |
| EXPB          | User exported bookings                   |               |                  |             |                |
| EXPC          | User exported clients                    |               |                  |             |                |
| EXPIS         | User exported invoice summaries          |               |                  |             |                |
| EXPR          | User exported resources                  |               |                  |             |                |
| GENI          | User generated invoice (Regular)         | Invoice       |                  |             |                |
| GENIC         | User generated invoice (Cancellation)    | Invoice       |                  |             |                |
| IN            | User logged in                           |               |                  |             |                |
| LFAIL         | Failed login attempt                     | Email address |                  |             |                |
| LOCKD         | User account locked for excessive failed | User account  | Number of failed |             |                |
|               | login attempts                           |               | login attempts   |             |                |
| LSUSP         | User account suspended                   | User account  | - J              |             |                |
| MBKUP         | MIDAS backup (Manual)                    |               |                  |             |                |
| MOD           | User modified booking                    | Date/Time     |                  |             |                |
| MODBT         | User modified booking type               | Previous Type | Previous Color   | New Type    | New Color      |
| MODC          | User modified client                     | Client        | Organization     | , ,,        |                |
| MODDN         | User modified day notes                  | Date          | Date             |             |                |
| MODI          | User modified invoice                    | Invoice       |                  |             |                |
| MODMAP        | User modified floorplan/map              | Venue Group   |                  |             |                |
| MODRES        | User Modified Resource                   | Resource      |                  |             |                |
| MODU          | User modified User                       | Name          | Email            |             |                |
| MODV          | User modified venue                      | Venue         |                  |             |                |
| MREST         | User Restored a MIDAS backup             | Date/Time     |                  |             |                |
| NEWR          | Booking request received                 | Client        | Organization     |             |                |
| OUT           | User logged out                          |               | <u> </u>         |             |                |
| PAYIF         | Payment received in full                 | Invoice       | Payer name       | Payer email | Transaction ID |
| PAYIP         | Partial payment received                 | Invoice       | Payer name       | Payer email | Transaction ID |
| PEED          | User printed Emergency Evacuation Data   |               | ,                | 2., 2. 2    |                |

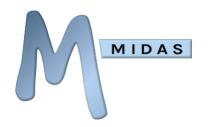

| PENA   | User approved booking         | Date/Time            | Client          |        |             |
|--------|-------------------------------|----------------------|-----------------|--------|-------------|
| PENR   | User rejected booking         | Date/Time            | Client          | Reason |             |
| PRNT   | User printed bookings         | Print Title          |                 |        |             |
| PRNTI  | User printed invoice          | Client               | Invoice         |        |             |
| PWC    | User changed password         |                      |                 |        |             |
| REMFVG | User removed venue from group | Venue                | Venue Group     |        |             |
| REMU   | User deleted User             | Name                 | Email           |        |             |
| RENVG  | User renamed venue group      | Previous Venue Group | New Venue Group |        |             |
| REST   | User restored booking         | Date/Time            |                 |        |             |
| TENTX  | Tentative booking expired     | Date/Time            | Client          | Venue  |             |
| UPDATE | MIDAS updated                 | New Version          | New Build Date  |        |             |
| UPSI   | User updated invoice status   | Invoice              |                 |        |             |
| WEBB   | Web Booking made              | Client               | Date/Time       | Venue  | Amount Paid |

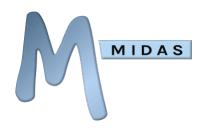

# Appendix B – Setting Names

The following codes may be used in conjunction with the "get\_setting" and "set\_setting" calls. The "Settable" column denotes which settings can be changed via the "set\_setting" call.

| Setting                          | Description                                                                                                    | Example value             | Settable |
|----------------------------------|----------------------------------------------------------------------------------------------------|---------------------------|----------|
| api_version                      | Current version of the MIDAS API                                                                                                    | 2.54                      |          |
| availability_alt_buffer          | This setting (in Minutes) enforces a "gap" (spacing) when offering earlier/later alternative times in a venue                                                                     | 15                        | •        |
| availability_alt_earlier         | If "1" MIDAS will attempt to offer an earlier time in the event of an Unavailable venue                                                                                           | 1                         | •        |
| availability_alt_ignorervs       | If "1" MIDAS will not enforce venue resource restrictions when offering alternative venues                                                                                        | 1                         | •        |
| availability_alt_later           | If "1" MIDAS will attempt to offer a<br>later time in the event of an<br>Unavailable venue                                                                                        | 1                         | •        |
| availability_alt_venue           | If "1" MIDAS will attempt to offer an alternative venue in the event that desired times are unavailable                                                                           | 1                         | •        |
| availability_display_prepos<br>t | If "1", times shown on the Booking<br>Availability screen will include any<br>setup/breakdown times                                                                               | 1                         | •        |
| availability_estimate_costs      | If "1", estimated charges for bookings/resource will be indicated on the Booking Availability screen                                                                              | 0                         | •        |
| availability_include_pendi<br>ng | If "1" MIDAS takes into account any<br>pending booking requests when<br>checking booking availability. If "0"<br>confirmed bookings can be made<br>over provisional booking slots | 0                         | •        |
| availability_post_buffer         | Maintains a fixed spacing (in minutes) after each booking before the next booking may commence                                                                                    | 15                        | •        |
| availability_pre_buffer          | Maintains a fixed spacing (in minutes) before each booking to that of the end of the previous booking                                                                             | 15                        | •        |
| backup_email                     | The email address that automated database backups are sent to                                                                                                    | backup@yourdoma<br>in.com | •        |

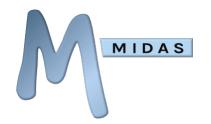

| backup_last                     | The time of the last backup (epoch seconds)                                                                        | 1365609454 |
|---------------------------------|----------------------------------------------------------------------------------------------------|------------|
| backup_persist                  | The number of days to keep backups on server                                                                       | 7          |
| bookings_overbook_post          | If "1" a booking following on from another booking may start during the breakdown time of the previous             | •          |
| bookings_overbook_pre           | If "1" a booking will be allowed to end during the setup time of a booking following on from it                    | •          |
| bookings_prompt_add_clie<br>nt  | If "1" MIDAS will prompt for additional client details when adding bookings for a new client                       | •          |
| bookings_use_map                | If "1" users can visually book from a floorplan or map. If "0" users select bookable spaces from a list of venues. | •          |
| build_date                      | Current MIDAS build date                                                                                           | 1365608000 |
| callto_enabled                  | If "1" client phone/cell numbers<br>become clickable "callto" links within<br>MIDAS                                | 1          |
| checkintime                     | Sets the check in time (in HHMM format) for when the time selector is set to "Nights"                              | 1500       |
| checkouttime                    | Sets the check out time (in HHMM format) for when the time selector is set to "Nights"                             | 1100       |
| cron_enable_invoice_overd<br>ue | If "1" automated invoice overdue notifications are enabled                                                         | 1          |
| cron_enable_invoice_remin d     | If "1" automated upcoming invoice reminders are enabled                                                            |            |
| cron_enable_invoice_send        | If "1" automated sending of unsent invoices is enabled                                                             |            |
| cron_enable_post_feedbac<br>k   | If "1" automated post-booking follow up emails are enabled                                                         |            |
| cron_enable_start_remind        | If "1" automated upcoming booking reminders are enabled                                                            | 1          |
| cron_hour                       | The hour (0-24) during which daily scheduled tasks should run                                                      | 11         |
| cron_invoice_overdue            | The number of days after an unpaid invoice was due to automatically send an overdue notification to the client     | •          |

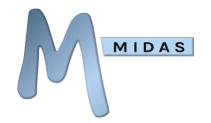

| cron_invice_remind   | The number of days before an unpaid invoice is due to automatically send a payment reminder to the client                                                                              | 3             | • |
|----------------------|----------------------------------------------------------------------------------------------------|---------------|---|
|                      |                                                                                                    | 4.407400500   |   |
| cron_last            | The time that scheduled tasks were last run (epoch second)                                                                                                    | 1407123529    |   |
| cron_post_feedback   | The number of hours after bookings have completed to send automated post-booking follow up emails                                                                                      | 24            | • |
| cron_start_remind    | If "1" automated upcoming booking reminders are enabled                                                                                                    | 1             | • |
| datetime_amsymbol    | The symbol denoting the first 12 hours of the day (when running in 12 hour clock mode)                                                                                                 | AM            | • |
| datetime_datefirst   | If "1" dates are shown before times, otherwise times are shown before dates                                                                                                    | 1             | • |
| datetime_dateformat  | The date format                                                                                                    | DD/MM/YYYY    | • |
| datetime_dtlink      | The link symbol between date and time                                                                                                    | @             | • |
| datetime_gmtoffset   | The timezone's GMT offset                                                                                                    | 0             | • |
| datetime_minterval   | The granularity of minutes                                                                                                    | 5             | • |
| datetime_pmsymbol    | The symbol denoting the first 12 hours of the day (when running in 12 hour clock mode)                                                                                                 | PM            | • |
| datetime_startofweek | The day that should be considered the start of the week (0 = Sunday, 1 = Monday, etc)                                                                                                  | 1             | • |
| datetime_timeformat  | The time format                                                                                                    | HH:mm         | • |
| datetime_timenow     | The current time (in epoch seconds)                                                                                                    | 1365696187    | • |
| datetime_timezone    | The timezone                                                                                                    | Europe/London | • |
| datetime_ttlink      | The link symbol between two times                                                                                                    | -             | • |
| datetime_vcaltzfix   | If "1" times in VCALS are adjusted to UTC times for compatibility with some 3rd party calendar apps don't support "local" times                                                        | 0             | • |
| default_booktype     | The numeric ID of a booking type set as the default booking type                                                                                                    | 3             | • |
| email_allsendfrom    | If "1" all outgoing email from MIDAS will be sent from the "email_sendfrom" address. If "0", only system-generated emails (such as password reset requests, etc) will be sent from the | 0             | • |

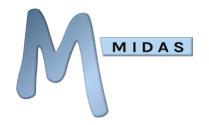

|                          | "email_sendfrom" address. User-<br>initiated email (i.e. sending an email<br>or invoice to a client, etc) will instead<br>send mail appearing to be sent from<br>the email address associated with<br>the user's account                                                                                                    |                          |   |
|--------------------------|----------------------------------------------------------------------------------------------------|--------------------------|---|
| email_bcc                | The email address that outgoing email should be bcc'd to                                                                                                    | bcc@yourdomain.c<br>om   | • |
| email_bcc_what           | A string of 4-character codes denoting which type of emails should be bcc'd. Possible codes are: "mail" (Generic email), "bcan" (Booking cancellations), "bcon" (Booking confirmations), "brem" (Booking reminders), "rapp" (Booking request approved), "rapm" (booking request approved with changes), "rrej" (Booking request rejected), "rsub" (Booking request submitted), "invo" (Invoice), "iovr" (Invoice Overdue), "irmd" (Invoice Reminder), "rcpt" (Receipt) | mailbcanbconrsubi<br>ovr | • |
| email_compat             | If "1" outgoing emails will be sent in compatibility mode for the benefit of older email clients                                                                                                    | 0                        | • |
| email_merge              | If "1" MIDAS will attempt to reduce outgoing email volume by automatically combining similar emails, otherwise if "0" MIDAS will send emails individually                                                                                                    | 1                        | • |
| email_reply_to           | Optionally specify a "reply to" email address for all outgoing mail                                                                                                    | midas@example.co<br>m    | • |
| invoicing_amounts_ex_tax | If "1", invoice amounts are show excluding tax                                                                                                    | 1                        | • |
| invoicing_apply_disc     | If "1", booking type discounts apply<br>to venues only. If "2", discounts apply<br>to resources only. If "12", discounts<br>apply to both venues + resources. If<br>"0", no discounts will be applied                                                                                                    | 1                        | • |
| invoicing_cancel_amount  | The amount (fixed or percentage) to charge in late cancellation fees                                                                                                    | 20%                      | • |
| invoicing_cancel_enabled | If "1" and a booking is cancelled (deleted) within invoicing_cancel_leadtime hours of                                                                                                    | 1                        | • |

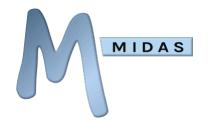

|                           | when the booking was due to                                                   |       |
|---------------------------|-------------------------------------------------------------------------------|-------|
|                           | commence, a cancellation invoice will be created                              |       |
| invoicing_cancel_leadtime | Specifies (in hours) the cut-off point                                        | 168   |
| invoicing_cancer_readmine | before a booking commences after                                              | 100   |
|                           | which a cancellation invoice can be                                           | •     |
|                           | generated if the booking is cancelled                                         |       |
|                           | (deleted)                                                                     |       |
| invoicing_cancel_tax      | Specifies a percentage tax rate to                                            | 20    |
|                           | apply to cancellation invoices                                                |       |
| invoicing_counter         | The next invoice number to be                                                 | •     |
|                           | generated                                                                     |       |
| invoicing_counter_cancel  | The next cancellation invoice number                                          | •     |
| invoising country smallt  | to be generated                                                               | 4     |
| invoicing_counter_credit  | The next credit note number to be generated                                   | •     |
| invoicing_counter_deposit | The next deposit invoice number to                                            | 4     |
| mvoicing_counter_ueposit  | be generated                                                                  | •     |
| invoicing_createbydefault | If "1" the "Create Invoice" option is                                         | 0     |
|                           | checked when adding bookings                                                  | •     |
| invoicing_createifzero    | If "1" invoices will be created even if                                       | 1     |
| _                         | the calculated invoice total is zero. If                                      |       |
|                           | "0" invoices will only be created if                                          | •     |
|                           | their values are non-zero                                                     |       |
| invoicing_currencycode    | The currency code                                                             | USD • |
| invoicing_currencysymbol  | The currency symbol                                                           | •     |
| invoicing_decimalsep      | The decimal separator                                                         |       |
| invoicing_deposit_amount  | The amount to charge on deposit                                               | 20%   |
|                           | invoices. Can be an absolute value,                                           | •     |
|                           | or a percentage of total booking cost                                         | 0     |
| invoicing_deposit_deduct  | If "1" the value of a deposit invoice is deducted from the total value of the | 0     |
|                           | corresponding regular invoice                                                 |       |
| invoicing_deposit_enabled | If "1" deposit invoices are enabled                                           | 1 •   |
| invoicing_deposit_tax     | Specifies a percentage tax rate to                                            | 20    |
| <u> </u>                  | apply to deposit invoices                                                     | •     |
| invoicing_generate_notes  | The internal name of a booking field                                          | notes |
| _                         | to optionally include in the "notes"                                          |       |
|                           | section on generated invoices                                                 |       |
| invoicing_include_prepost | If "1" booking length takes into                                              | 0     |
|                           | account setup/breakdown times for                                             |       |
|                           | the purposes of invoicing. If "0"                                             | •     |
|                           | setup/breakdown periods are not                                               |       |
|                           | invoiced for                                                                  |       |

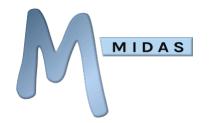

| invoicing_includezero             | If "1" items will be included on invoices even if their total value is zero. If "0" invoices will only include items that have an associated cost                                | 1                       | • |
|-----------------------------------|----------------------------------------------------------------------------------------------------|-------------------------|---|
| invoicing_itemize_notes           | If "1" notes on invoices will be itemized per booking. If "0" invoice notes will be combined                                                                                     | 1                       | • |
| invoicing_no_booking_mod          | If "1" bookings from which invoices have been generated can then no longer be modified                                                                                           | 0                       | • |
| invoicing_no_invoice_delet<br>e   | If "1" invoices cannot be deleted/removed from the system until they have been paid in full                                                                                      | 0                       | • |
| invoicing_paid_if_zero            | If "1" when generating an invoice totaling zero, the invoice will be marked as "Paid In Full". If "0" a generated invoice totaling zero will not automatically be marked as paid | 0                       | • |
| invoicing_partial_payment<br>s    | If "1" partial invoice payments are allowed. If "0" invoices can only be paid in full                                                                                            | 0                       | • |
| invoicing_paypal_account          | Your PayPal email address (Required to accept payments via PayPal)                                                                                                    | paypal@mydomain<br>.com | • |
| invoicing_paypal_enabled          | If "1" online invoice payments are allowed via PayPal                                                                                                    | 1                       | • |
| invoicing_pay_require_ema<br>il   | If "1" clients are required to enter their email address in order to view their invoice online                                                                                   | 1                       | • |
| invoicing_prefix                  | The prefix that is prepended to all regular invoice numbers                                                                                                    | MIDAS                   | • |
| invoicing_prefix_cancel           | The prefix that is prepended to all cancellation invoice numbers                                                                                                    | CANCEL                  | • |
| invoicing_prefix_credit           | The prefix that is prepended to all credit note numbers                                                                                                    | CREDIT                  | • |
| invoicing_prefix_deposit          | The prefix that is prepended to all deposit invoice numbers                                                                                                    | DEPOSIT                 | • |
| invoicing_resource_additio<br>nal | How resource items appear on invoices.  "0" = Name  "1" = Name (Venue)  "2" = Name (Date/Times)  "3" = Name (Venue, Date/Times)                                                  | 0                       | • |
| invoicing_rounding                | If "1" invoice values are rounded up to the nearest whole number 0                                                                                                    | 1                       | • |

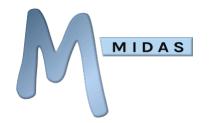

| invoicing_send_as_pdf    | If "1" invoices are sent via email to clients as PDF attachments. If "0" invoices are sent to clients enclosed within the body of the email                                                   | 0                                            | • |
|--------------------------|----------------------------------------------------------------------------------------------------|----------------------------------------------|---|
| invoicing_silentdisc     | If "1" booking type discounts are applied to invoices without any indication. If "0" invoices will denote that a discount has been applied                                                    | 0                                            | • |
| invoicing_stripe_enabled | If "1" online invoice payments are allowed via Stripe                                                                                                    | 1                                            | • |
| invoicing_stripe_pk      | Your Stripe Publishable Key<br>(Required to accept payments via<br>Stripe)                                                                                                    | pk_live_xxxxxxxxxxxxxxxxxxxxxxxxxxxxxxxxxxxx | • |
| invoicing_stripe_sk      | Your Stripe Secret Key (Required to accept payments via Stripe)                                                                                                    | sk_live_xxxxxxxxxxxxxxxxxxxxxxxxxxxxxxxxxxxx | • |
| invoicing_tax            | The default tax percentage to be added to invoices                                                                                                    | 0                                            | • |
| invoicing_terms          | The default payment terms (days) for invoices                                                                                                    | 30                                           | • |
| invoicing_thousandsep    | The thousand separator                                                                                                    | ,                                            | • |
| maxnights                | The maximum number of nights stay to permit when the time selector is set to "Nights"                                                                                                    | 14                                           | • |
| occupancy_max            | The maximum number of people allowed on your site at any one time                                                                                                    | 510                                          | • |
| occupancy_show           | Show the occupancy level when adding/modifying bookings                                                                                                    | 1                                            | • |
| occupancy_warn           | Warn if the number of people on site exceeds this value                                                                                                    | 300                                          | • |
| pdf_margins              | A pipe separated list of PDF page margins to apply (in the order top bottom left right). The final value is the unit of measurement of the margins (i.e. "mm" for millimeters)                | 10 10 10 10 mm                               | • |
| pdf_orientation          | The page orientation (Portrait or Landscape) of generated PDFs                                                                                                    | Portrait                                     | • |
| pdf_size                 | The page size of generated PDFs                                                                                                    | A4                                           | • |
| print_evactolerance      | When printing Emergency Evacuation<br>Data, this number reflects how many<br>minutes either side of the current<br>time the calculation of the number of<br>people on site should account for | 15                                           | • |

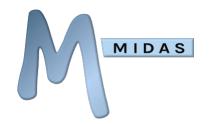

| print_sortby              | The booking field to sort booking print outs by                                                                                                    | start • |
|---------------------------|----------------------------------------------------------------------------------------------------|---------|
| print_sortdir             | The sort order of print outs (0 = ascending, 1 = descending)                                                                                                    | 0       |
| print_split_resources     | If "1" resources will be split into their categories on printouts                                                                                                    | 0       |
| public_update_clients     | If "1" existing client records will be updated based on data entered on public booking/request screens                                                                    | •       |
| resources_overbook_post   | If "1" a booking following on from<br>another booking may use the same<br>resources during the breakdown<br>time of the first booking and setup<br>time of the second     | •       |
| resources_overbook_pre    | If "1" a booking following on from<br>another booking may use the same<br>resources during the setup time of<br>that booking during the breakdown<br>time of the previous | •       |
| search_maxresults         | The maximum number of search results to return per page                                                                                                    | •       |
| security_hibp             | If "1" new user passwords are checked against the " <u>Have I been</u> <u>Pwned?"</u> service                                                                             | •       |
| security_new_device_alert | If "1" users are alerted upon logins from unfamiliar devices                                                                                                    | 1       |
| tentative_enabled         | If "1" tentative booking expiration is enabled, if "0" tentative bookings won't expire                                                                                    | •       |
| version                   | Current MIDAS version                                                                                                    | 4.32    |
| view_autoclose_alerts     | The number of seconds the "My<br>Messages" pop-up should display<br>for, if enabled by users                                                                              | •       |
| view_autoclose_notes      | The number of seconds after which any "day notes" pop-ups should automatically close                                                                                      | 15      |
| view_changemonthcell      | Allow users to choose what's displayed in the monthly overview                                                                                                    | 1       |
| view_cutoffdays           | The number of days to keep temporary logs for                                                                                                    | 30      |
| view_default              | The default view in the Booking Grid                                                                                                    | All •   |
| view_gridrowheight        | The height (in pixels) of each row in the booking grid                                                                                                    | 30      |

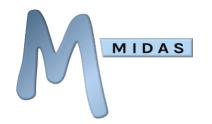

| view_gridvenuewidth              | The width (in pixels) of the first column in the booking grid                                                                                        | 100                           | • |
|----------------------------------|----------------------------------------------------------------------------------------------------|-------------------------------|---|
| view_showonblocks                | The booking field(s) to show on booking "blocks" in the booking grid                                                                                 | organisation                  | • |
| view_showonmonthcell             | The booking field to show on dates in the monthly overview                                                                                           | client                        | • |
| view_showontools                 | The booking field(s) to show on tooltips when hovering over booking "blocks" in the booking grid                                                     | organisation                  | • |
| view_updatefrequency             | The number of seconds between successive background data refreshes                                                                                   | 30                            | • |
| view_viewsize                    | The number of days to show in the booking grid by default                                                                                            | 1                             | • |
| webbook_enabled                  | If "1" public web booking is enabled, if "0" public web booking is disabled                                                                          | 1                             | • |
| webbook_expire                   | The length of time (in minutes) a public web booking is held before being automatically removed if not paid for by the client within this time frame | 15                            | • |
| webbook_invoice                  | If "1" invoices are automatically created when web bookings are made                                                                                 | 1                             | • |
| webrequest_alloweddomai<br>ns    | A comma separated list of email domains from which booking requests are permitted                                                                    | @example.com,<br>@hotmail.com | • |
| webrequest_autoapprove           | If "1" booking requests are auto-<br>approved. If "0" booking requests<br>must be approved by an<br>administrator                                    | 0                             | • |
| webrequest_autoapprove_<br>from  | A comma separated list of email address/domains from which booking requests are automatically approved                                               | @example.com,<br>@hotmail.com | • |
| webrequest_autoapprove_<br>type  | A comma separated list of internal booking type IDs for which booking requests are automatically approved                                            | 1,3,4                         | • |
| webrequest_blockcolor            | The color of existing booking blocks on the public booking request screen                                                                            | red                           | • |
| webrequest_bulkapprove_<br>order | Controls the order in which booking requests are bulk approved (0 = Earliest requested approved first, 1 = Latest requested first, 2 = Earliest      | 0                             | • |

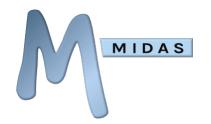

|                                  | commencing first, 3 = Latest commencing first)                                                                                                    |            |
|----------------------------------|----------------------------------------------------------------------------------------------------|------------|
| webrequest_disablepast           | The date (YYYYMMDD) past which booking requests are not permitted                                                                                                    | 20141231   |
| webrequest_enabled               | If "1" public booking requests are enabled, if "0" public booking requests are disabled                                                                                                    | •          |
| webrequest_leadintime            | The number of days in advance public booking request must be made                                                                                                    | •          |
| webrequest_leadouttime           | The number of days in advance public booking request are allowed to be made for                                                                                                    | •          |
| webrequest_showcapacitie<br>s    | If "1" selected venue's capacities are shown during public booking requesting. If "0" venue capacities are not revealed to requestors                                                                            | •          |
| webrequest_showclosed            | If "1" selected venue's operating hours are shown during public booking requesting. If "0" operating hours are not revealed to requestors                                                                        | •          |
| webrequest_showonblocks          | What information should be shown on booking blocks in the public booking request screen                                                                                                    | times<br>• |
| webrequest_use_map               | If "1" enables visually booking/requesting from a floorplan or map on the public bookings/request screen. If "0" users select spaces to book/request from a list of venues on public booking/requesting screens. | •          |
| webrequest_venue_auto_s<br>elect | If "1" venue auto selection is enabled for public booking/requests                                                                                                    | 0          |

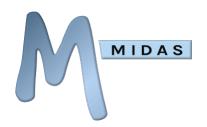

# Appendix C - Error Handling

When making API calls, your applications should take into account possible errors that may be returned.

Unless you've configured your API to return http status code 200 (OK) for every request, successful API calls should return either a 200 (OK) or 201 (Created) http status code. Unsuccessful API calls may return 4xx/5xx http status codes, as outlined in the Error Response table below.

API errors will be returned in JSON format as follows:

#### **Example Error Response**

{"error": "error response"}

| Error<br>Response                                      | HTTP<br>Status<br>Code | Meaning                                                                                                    | Applies To                                                                                             |
|--------------------------------------------------------|------------------------|----------------------------------------------------------------------------------------------------|----------------------------------------------------------------------------------------------------|
| "API<br>running in<br>read only<br>mode"               | 403                    | The API is currently running in read-only mode, and you have made a call that requires full-access. Read-Only mode can be turned off via MIDAS Admin Options  → Manage Addons → API Access → Read-Only access                   | <pre>add_* approve_request del_* email_client gen_invoice mod_* notify_user reject_request set_*</pre> |
| "booking<br>not found"                                 | 404                    | The specified booking was not found                                                                                                    | <pre>del_booking mod_invoice</pre>                                                                     |
| "client not<br>found"                                  | 404                    | The specified client was not found                                                                                                    | email_client                                                                                           |
| "exceeds<br>invoice<br>total"                          | 400                    | The sum of amounts paid, credited, and refunded exceed the specified invoice's total                                                                                                    | mod_invoice                                                                                            |
| "filter field<br>not found"                            | 400                    | The specified filter field is invalid                                                                                                    | get_bookings                                                                                           |
| "GET<br>method not<br>allowed. Use<br>POST<br>instead" | 405                    | An http GET request has been made to the API, but the API has been set to accept http POST requests only. This setting may be changed via MIDAS Admin Options → Manage Addons → API Access → Allow GET (as well as POST) method | All                                                                                                    |
| "invalid api<br>key"                                   | 401                    | The API key supplied is invalid                                                                                                    | All                                                                                                    |

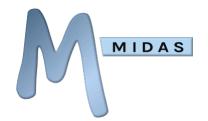

| "invoice x is<br>already<br>associated<br>with this<br>booking" | 409 | An attempt was made to generate an invoice for a booking which already has an invoice associated with it                                                                                   | gen_invoice                                                                                                    |
|-----------------------------------------------------------------|-----|----------------------------------------------------------------------------------------------------|----------------------------------------------------------------------------------------------------|
| "invoice not found"                                             | 404 | The specified invoice was not found                                                                                                    | <pre>del_invoice mod_booking</pre>                                                                                                    |
| "missing api<br>key"                                            | 401 | You have not supplied your API key with your call                                                                                                    | All                                                                                                    |
| "no email<br>address on<br>record"                              | 400 | The specified client record has no email address associated with it                                                                                                    | email_client                                                                                                    |
| "no matches<br>found"                                           | 404 | No data was returned for the API call. Try broadening the search parameters                                                                                                    | del_bookings gen_invoice get_activity get_bookings get_client get_consuable_levels get_invoice get_invoices get_messages get_reminders get_user get_venues_in_group get_watches |
| "not<br>available<br>with LDAP<br>enable"                       | 400 | The API call is unavailable when Active Directory sign-on in enabled                                                                                                    | authenticate_user                                                                                                    |
| "not<br>enabled"                                                | 503 | API access is not enabled at this time. API access can be enabled from within MIDAS via MIDAS Admin Options → Manage Addons → API Access → Enabled                                         | All                                                                                                    |
| "notification expired"                                          | 400 | The notification's expiry date/time has passed                                                                                                    | notify_user                                                                                                    |
| "protected setting"                                             | 401 | The setting you're trying to modify is read-only and cannot be modified                                                                                                    | set_setting                                                                                                    |
| "referrer<br>not<br>allowed"                                    | 403 | The API call originates from a blocked domain/IP address. Allowed domains/IP's may be specified from within MIDAS via MIDAS Admin Options → Manage Addons → API Access → Allowed Referrers | All                                                                                                    |
| "required parameter missing"                                    | 400 | One or more parameters are required for the particular call you're making is missing                                                                                                    | All                                                                                                    |

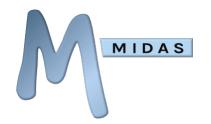

| "required<br>permission<br>missing"                 | 401 | The API call was made under a user account which does not have sufficient privileges to make the particular API call          | Various                                                                                      |
|-----------------------------------------------------|-----|----------------------------------------------------------------------------------------------------|----------------------------------------------------------------------------------------------|
| "request not found"                                 | 404 | The specified booking request was not found                                                                                   | approve_request<br>reject_request                                                            |
| "resource<br>not found"                             | 404 | The specified resource was not found                                                                                          | del_resource<br>mod_resource                                                                 |
| "unable to<br>"                                     | 502 | A generic error indicated that the API has<br>behaved in an unexpected way. Please<br>contact our support team for assistance | Various                                                                                      |
| "unable to<br>connect to<br>database"               | 503 | The API was unable to connect to the database                                                                                 | All                                                                                          |
| "unable to<br>delete –<br>invoice not<br>yet paid"  | 401 | Software settings prevent the specified invoice from being deleted until it has been paid in full                             | del_invoice                                                                                  |
| "unable to<br>modify –<br>invoice has<br>been sent" | 401 | Software settings prevent the specified invoice from being modified once it has been finalized                                | mod_invoice                                                                                  |
| "unknown<br>booking<br>type"                        | 404 | Indicates that the specified booking type doesn't exist                                                                       | del_bookings<br>get_bookings<br>(when the type parameter is specified)                       |
| "unknown<br>command"                                | 400 | The API command you've specified was unrecognized. Please check you're using a valid command                                  | All                                                                                          |
| "unknown<br>resource"                               | 404 | Indicates that the specified resource doesn't exist                                                                           | get_resource_availability                                                                    |
| "unknown<br>setting"                                | 404 | Indicates that the specified setting isn't recognized                                                                         | get_setting<br>set_setting                                                                   |
| "unknown<br>template"                               | 404 | Indicates that the specified template isn't recognized                                                                        | get_template<br>set_template                                                                 |
| "unknown<br>user"                                   | 404 | Indicates that the specified user doesn't exist                                                                               | <pre>get_activity get_messeges get_reminders get_watches</pre>                               |
| "unknown<br>venue"                                  | 404 | Indicates that the specified venue doesn't exist                                                                              | del_bookings get_availability get_bookings get_venue (when the venue parameter is specified) |
| "unknown<br>venue<br>group"                         | 404 | Indicates that the specified venue group doesn't exist                                                                        | get_venues_in_group                                                                          |

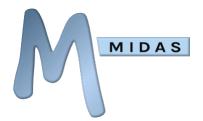

# **Code Samples**

Below are some typical examples of code for common programming languages of how you could access the MIDAS API.

In all of the following examples the "get\_setting" API call is made in order to retrieve the current version of MIDAS

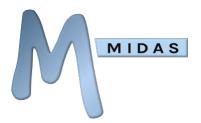

#### C#

```
using(WebClient client = new WebClient())
{
    System.Collections.Specialized.NameValueCollection reqparm = new
System.Collections.Specialized.NameValueCollection();
    parameters.Add("key", "your_api_key");
    parameters.Add("action", "get_setting");
    parameters.Add("setting", "version");
    byte[] responsebytes =
client.UploadValues("https://your_midas_url/api.pl", "POST", parameters);
    string response = Encoding.UTF8.GetString(responsebytes);
}
```

#### Go

```
package main
import (
    "bytes"
    "encoding/json"
    "fmt"
    "log"
    "net/http"
)
func main() {
    values :=
map[string]string{"key":"your_api_key", "action":"get_setting", "setting":"vers
ion" }
    json_data, err := json.Marshal(values)
    if err != nil {
        log.Fatal(err)
    resp, err := http.Post("https://your_midas_url/api.pl",
"application/json",
        bytes.NewBuffer(json_data))
    if err != nil {
        log.Fatal(err)
    var res map[string]interface{}
    json.NewDecoder(resp.Body).Decode(&res)
    fmt.Println(res["json"])
}
```

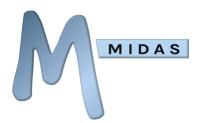

## Java

```
HttpClient httpclient = HttpClients.createDefault();
HttpPost httppost = new HttpPost("https://your_midas_url/api.pl");
List params = new ArrayList(3);
params.add(new BasicNameValuePair("key", "your_api_key"));
params.add(new BasicNameValuePair("action", "get_setting"));
params.add(new BasicNameValuePair("setting", "version"));
httppost.setEntity(new UrlEncodedFormEntity(params, "UTF-8"));
HttpResponse response = httpclient.execute(httppost);
HttpEntity entity = response.getEntity();
if (entity != null) {
    InputStream instream = entity.getContent();
    try {
        // process response
    } finally {
        instream.close();
}
```

## jQuery

```
$.post("https://your_midas_url/api.pl", { key: "your_api_key", action:
"get_setting", setting: "version" })
.done(function(response) {
  alert("Response: " + response);
}, "JSON");
```

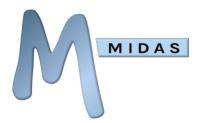

#### .net

#### Perl

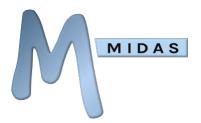

#### PHP

```
$myvars = "key=your_api_key&action=get_setting&setting=version";

$ch = curl_init("https://your_midas_url/api.pl");
curl_setopt( $ch, CURLOPT_POST, 1);
curl_setopt( $ch, CURLOPT_POSTFIELDS, $myvars);
curl_setopt( $ch, CURLOPT_FOLLOWLOCATION, 1);
curl_setopt( $ch, CURLOPT_HEADER, 0);
curl_setopt( $ch, CURLOPT_RETURNTRANSFER, 1);

$response = curl_exec( $ch );
```

## Python

## Ruby

```
require "net/http"
require "uri"

uri = URI.parse("https://your_midas_url/api.pl")

response = Net::HTTP.post_form(uri, {"key" => "your_api_key", "action" => "get_setting", "setting" => "version"})
```

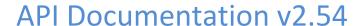

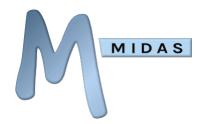

# **API Release Notes**

See <a href="https://mid.as/api/release-notes">https://mid.as/api/release-notes</a>

For the most up-to-date API documentation, please visit <a href="https://mid.as/api">https://mid.as/api</a>